# **Supplementary Material**

In this supplementary material, we will show the codes used to write the paper. We can directly run the main function in the terminal. After open the terminal, we should find the correct path to find the main function (i.e., root folder). Then we just need to type 'python main'. One example is shown below.

Last login: Sun Jan 29 14:18:10 on ttys000 The default interactive shell is now zsh. To update your account to use zsh, please run 'chsh -s /bin/zsh'. For more details, please visit https://support.apple.com/kb/HT208050. [(base) Xs-MacBook-Pro:~ xbao\$ cd documents [(base) Xs-MacBook-Pro:codes xbao\$ cd cv [(base) Xs-MacBook-Pro:cv xbao\$ cd integrate3.1 [(base) Xs-MacBook-Pro:integrate3.1 xbao\$ python main Image  $NO.: 1$ filter0 worked filter1 worked filter2 worked filter3 worked filter4 worked filter5 worked filter6 worked filter7 worked final\_angle: 12.595013 Running Time 3.716571807861328 Image  $NO.:$  2 filter0 worked filter1 worked filter2 worked filter3 worked filter4 worked filter5 worked filter6 worked filter7 worked final\_angle: 12.881586 Running Time 3.694883108139038

\_\_\_\_\_\_\_\_\_\_\_\_\_\_\_\_\_\_\_\_\_ -----------------------Image  $NO.:$  3 filter0 worked filter1 has compilling error filter2 worked filter3 has compilling error Tilter4 worked filter5 worked filter6 worked<br>filter7 worked  $\verb|final_angle: 13.248520$ Running Time 3.71648907661438

Image NO.: 4 filter0 worked Note: The labeled filters (i.e., sets of parameters) fail to deliver valid detection. Then, they will be rolled out from the final result (i.e., final angle). Actually, this is common. We do not expect all filters to work. Also, the machine we are using to show the demo is slower than when we were writing the paper. Therefore, the Running Time is usually above 3.5s, and they were below 3s before. The details of the codes are shown in the following contents.

```
#import standard modules
import cv2
import time
import numpy as np
#from numpy import *import pandas as pd
#from pylab import *import math
#import my modules
import Fiber_Select as fs
#default parameters
b1 = 80 #delete the pixels whos brightness are lower than b1b2 = 90 #delete the pixels whos brightness are lower than b2connectivity1 = 4 #connectivity for cv2.connectedComponentsWithStats 
for image1
connectivity2 = 4 #connectivity for cv2.connectedComponentsWithStats 
for image2
n clusters1 = 40 #number of cluster to be grouped for image1
n_clusters2 = 10 #number of cluster to be grouped for image2
eps1 = 4.5eps2 = 5.5mini1 = 20mini2 = 50tol_deg_in_cluster1 = 3 #degree for checking if two clusters are 
paralell for image1
tol deg out cluster1 = 3 #degree for checking if two clusters are
alined for image1
tol deg in cluster2 = 5 #degree for checking if two clusters are
paralell for image2
tol_deg_out_cluster2 = 5 #degree for checking if two clusters are 
alined for image2
w1_1 = 0.2 #weight on total brightness for image1
w2 1 = 50 #weight on fiber length for image1
w1 2 = 0.2 #weight on total brightness for image2
w2_2 = 200 #weight on fiber length for image2
aug\_visc1 = []aug_visc2 = []aug_visc = []
```
main

```
time_visc = []
signal = math.sqrt(2)signal = math.sqrt(2)limit1 = 25limit2 = 100case number = 7angle_weighted1 = 0angle_weighted2 = 0angle_weighted_sum1 = 0angle_weighted_sum2 = 0w1 = 0w2 = 0#--------------------Select Folder Here-------------------
case = 'Ankle_A01/angle_15_trial3'
image\_path = '. /data/' + case + './Original/TA'
num\_total = 20start_id = 54last\_angle1 = 6.2last_angle2 = 3.6
last\_angle = last\_angle1 + last\_angle2#trim the images
left\_most = 220 #3
right_most = 690 #4
up_{\text{most}} = 95 #1
down_most = 580 #2
trim_ver_start = 40
trim\_ver = 190trim\_hor = 450basic\_cut = 80
```
zoom  $end1 = 45$ zoom  $end2 = 115$  $zoom\_end3 = 350$ zoom end $4 = 450$ zoom  $bright = 85$ 

#--------------------------------------------------------- #start

```
for i in range(num_total):
    print('------------------------')
    print('Image N0.: % 2d' %(i + 1))
    start_time = time.time()image = cv2.imread(image.path + str(i + start_id) + '.tif',cv2.IMREAD_GRAYSCALE)
     image_o_t = fs.trim_image(image, left_most, right_most, down_most, 
up_most)
     #find the cutting position
    image t = image o t. astype(np.uint8)
     image_zoom = image_t_t[zoom_end1:zoom_end2, zoom_end3:zoom_end4]
     threshold = np.percentile(image_zoom, zoom_bright)
    image\ zoom\ clean = fs.denoising(image\ zoom, threshold)image\ zoom\ clean = np.array(image\ zoom\ clean, dtype=np.util<sub>1</sub>) cut_position = fs.find_cut_position(image_zoom_clean)
     #cut the image
     image1, image2 = fs.cut_image_general(image_o_t, trim_ver, 
trim ver start, trim hor, basic cut, cut position)
    for n in range(case number+1):
        if n == 0:
            b1 = 90b2 = 90eps1 = 4.5eps2 = 5.5mini1 = 20mini2 = 50
```

```
tol\_deg\_in\_cluster1 = 3tol\_deg\_out\_cluster1 = 3tol deg in cluster2 = 5tol deg out cluster2 = 5w1 1 = 0.2w2_1 = 50w1 2 = 0.2
            w2 2 = 200
            limit1 = 25 limit2 = 100
             #augment the image
             #0
             right_pixel1_last, left_pixel1_last, right_pixel2_last, 
left_pixel2_last \
             = np.array([71, 461]), np.array([11, 1]), np.array([41, 
-11]), np.array([-11, 509])
            image\_augment1 = fs.ellipse_augmentation7(image1,
right_pixel1_last, left_pixel1_last, \
                                                      0.00250, 0.0075, 
0.00925, 3.75, 3.25, 2.00)
            image augment2 = fs.ellipse augmentation7(image2,
right_pixel2_last, left_pixel2_last, \
                                                      0.000550, 0.001, 
0.0075, 2.75, 2.5, 1.75)
```

```
elif n == 1:
   b1 = 80b2 = 80eps1 = 4.5eps2 = 5.5mini1 = 40mini2 = 10tol\_deg\_in\_cluster1 = 2.75tol\_deg\_out\_cluster1 = 2.75tol\_deg\_in\_cluster2 = 5 tol_deg_out_cluster2 = 5
   w1_1 = 0.2w1_2 = 0.2w2_1 = 10 limit1 = 30
```
 $limit2 = 40$  $w^2_2 = 200$ 

#1

 right\_pixel1\_last, left\_pixel1\_last, right\_pixel2\_last, left\_pixel2\_last \  $=$  np.array( $[65, 390]$ ), np.array( $[11, 1]$ ), np.array( $[65, 10]$ 1]), np.array([20, 509]) image\_augment1 = fs.ellipse\_augmentation7(image1, right\_pixel1\_last, left\_pixel1\_last, \ 0.00250, 0.0075, 0.00925, 3.75, 3.25, 2.00) image\_augment2 = fs.ellipse\_augmentation7(image2, right\_pixel2\_last, left\_pixel2\_last, \ 0.000550, 0.001, 0.0075, 2.75, 2.5, 1.75)

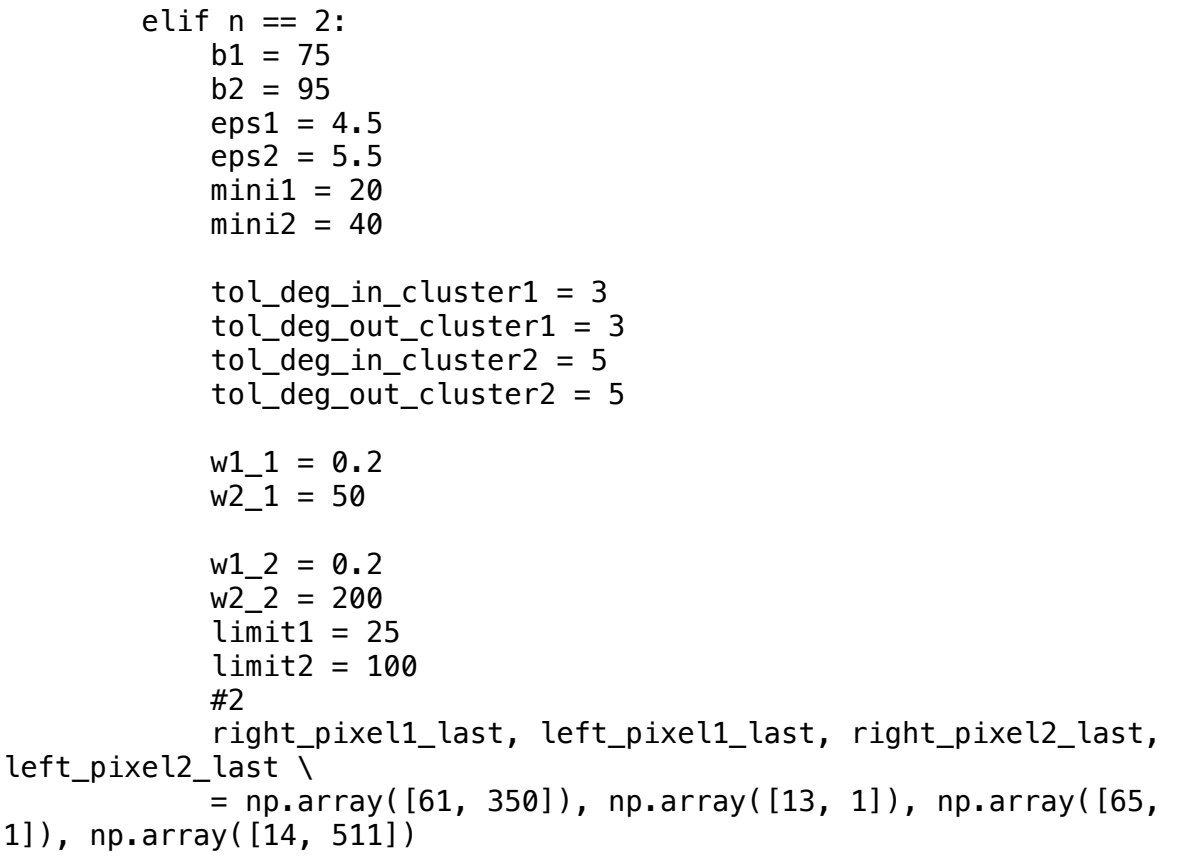

```
image augment1 = fs.ellipse augmentation7(image1,
right_pixel1_last, left_pixel1_last, \
                                                      0.00050, 0.001, 
0.0025, 3.75, 3.25, 2.00)
             image_augment2 = fs.ellipse_augmentation7(image2, 
right pixel2 last, left pixel2 last, \setminus 0.000550, 0.001, 
0.0075, 2.75, 2.5, 1.75) 
        elif n == 3:
            b1 = 70b2 = 90 limit1 = 30
            limit2 = 45eps1 = 4.5eps2 = 5.5mini1 = 20mini2 = 50tol deg in cluster1 = 3 tol_deg_out_cluster1 = 3 
            tol deg in cluster2 = 5tol deg out cluster2 = 5w1 1 = 0.2w2_1 = 50w1 2 = 0.2
            w2_2 = 200 #3
             right_pixel1_last, left_pixel1_last, right_pixel2_last, 
left_pixel2_last \
             = np.array([65, 390]), np.array([11, 1]), np.array([65, 
1]), np.array([16, 509])
            image augment1 = fs.ellipse augmentation7(image1,
right_pixel1_last, left_pixel1_last, \
                                                      0.00250, 0.0075, 
0.00925, 3.75, 3.25, 2.00)
             image_augment2 = fs.ellipse_augmentation7(image2, 
right pixel2 last, left pixel2 last, \setminus 0.000550, 0.001, 
0.0075, 2.75, 2.5, 1.75) 
        elif n == 4:
            b1 = 70b2 = 90eps1 = 3.5eps2 = 5.0
```

```
mini1 = 20mini2 = 10tol\_deg\_in\_cluster1 = 3 tol_deg_out_cluster1 = 3 
            tol\_deg\_in\_cluster2 = 5 tol_deg_out_cluster2 = 5
            w1 1 = 0.2w2 1 = 50
            w1_2 = 0.2w^2_2 = 200limit1 = 40 limit2 = 100
             #4
             right_pixel1_last, left_pixel1_last, right_pixel2_last, 
left_pixel2_last \
            = np.array([65, 350]), np.array([11, 1]), np.array([65, 6]1]), np.array([16, 511])
            image_augment1 = fs.elling\_augmentation7 (image_1,right_pixel1_last, left_pixel1_last, \
                                                      0.00575, 0.00995, 
0.015725, 3.75, 3.25, 2.00)
            image_augment2 = fs.elling\_augmentation7 (image_)right_pixel2_last, left_pixel2_last, \
                                                      0.0020, 0.005, 
0.0075, 2.75, 2.5, 1.75) 
        elif n == 5:
            b1 = 60b2 = 90eps1 = 4.5eps2 = 5.5mini1 = 20mini2 = 10tol\_deg\_in\_cluster1 = 3tol\_deg\_out\_cluster1 = 3tol deg in cluster2 = 5 tol_deg_out_cluster2 = 5
            w1_1 = 0.2w2 1 = 50
            w1_2 = 0.2w^2_2 = 200limit1 = 40 limit2 = 100
             #4
             right_pixel1_last, left_pixel1_last, right_pixel2_last, 
left_pixel2_last \
```
 $=$  np.array( $[65, 350]$ ), np.array( $[11, 11]$ ), np.array( $[65, 6]$ 1]), np.array([16, 511]) image\_augment1 = fs.ellipse\_augmentation7(image1, right\_pixel1\_last, left\_pixel1\_last, \ 0.00050, 0.001, 0.0025, 3.75, 3.25, 2.00) image\_augment2 = fs.ellipse\_augmentation7(image2, right\_pixel2\_last, left\_pixel2\_last, \ 0.000550, 0.001, 0.0075, 2.75, 2.5, 1.75) else:  $b1 = 90$  $b2 = 80$  $image_augment1 = image1$  $image\_augment2 = image2$ #there are two methods can be used ---- 'KMeans', 'SpectralClustering', 'AgglomerativeClustering', 'DBSCAN' try: angle max1, angle max2 =  $\backslash$  fs.fiber\_detector\_s4('DBSCAN', b1, b2, connectivity1, connectivity2, mini1, mini2,  $\setminus$ eps1, eps2, tol deg in cluster1, tol deg out cluster1,  $\setminus$  tol\_deg\_in\_cluster2, tol deg out cluster2,  $\setminus$  w1\_1, w2\_1, w1\_2, w2\_2, image\_augment1, image\_augment2, limit1, limit2)  $r1 = fs.viscosity weight(angle max1, last angle1)$  r2 = fs.viscosity\_weight(angle\_max2, last\_angle2) print('filter' + str(n) + ' worked') #print(angle\_max1, r1, angle\_max2, r2) except: print('filter' + str(n) + ' has compilling error')  $angle_max1 = last\_angle1$  angle\_max2 = last\_angle2  $r1 = 0.00000001$ 

```
angle weighted1 = angle max1 * r1
        angle weighted2 = angle max2 * r2
         angle_weighted_sum1 = angle_weighted_sum1 + angle_weighted1
        w1 = w1 + r1angle_weighted_sum2 = angle_weighted_sum2 + angle_weighted2
        w2 = w2 + r2 angle_weighted_ave1 = angle_weighted_sum1/(w1+0.0000000001)
     angle_weighted_ave2 = angle_weighted_sum2/(w2+0.0000000001)
    #final_angle1 = fs.viscosity_process(angle_weighted_ave1, 
last_angle1)
   #final angle2 = fs.viscosity process(angle weighted ave2,
last_angle2)
    final angle1 = angle weighted ave1
    final_angle2 = angle weighted_ave2
     final_angle = final_angle1 + final_angle2
    print('final angle: %2f' %(final angle))
   aug visc.append(final angle)
     last_angle1 = final_angle1
    last angle2 = final angle2
    last angle = final angle
   angle weighted sum1 = 0angle weighted sum2 = 0w1 = 0w^2 = 0end time = time.time()
   time running = end time - start time
    time_visc.append(time_running)
     print('Running Time', time_running)
    print('')
    #print('aug_visc: %2f' %(final_angle))
```
 $r2 = 0.00000001$ 

```
 print('')
 print('')
     #determine the starting & ending points 
     print('----------------------')
print(case)
print(aug_visc)
#import csv
#csv_file = open('angle_data.csv', 'w')
#csv_writer = csv.writer(csv_file)
#csv_writer.writerow(time_visc)
```
#csv\_file.close()

```
Fiber_Select
```
 $1/26/23$ ,  $2:00 \text{ PM}$  tmp8qhm6\_7o.html

```
from mycluster import Cluster_Process as cl
from mycluster import Fiber Value as fiv
import math
import numpy as np
from numpy import *from sklearn.cluster import KMeans
from sklearn.cluster import SpectralClustering
from sklearn.cluster import AgglomerativeClustering
from sklearn.cluster import DBSCAN
# cut off the edges
def denoising(image, threshold):
    image<sub>new</sub> = np<sub>zeros</sub>(image, shape)for x in range(0, image.shape[0]):
        for y in range(0, image.shape[1]):
            if image[x, y] \geq threshold:
                image_new[x, y] = image[x, y] return image_new
def cut_image(image, cut_position, cut_modifier, right_max, down_max):
     #trim the images
    image1 = image[1:cut modifier+cut position, 1:right max] image2 = image[cut_modifier+cut_position:down_max, 1:right_max]
     #convert image type
    image1 = image1.astype(np.uint8)
     image2 = image2.astype(np.uint8)
     return image1, image2
def trim_image(image, left, right, up, down):
     #trim the images
     image = image[down:up, left:right]
     return image
def find_cut_position(image_zoom_clean):
     row = image_zoom_clean.shape[0]
    col = image zoom clean.shape[1] temp_array = []
     for i in range(1, row):
 for j in range (1, col):
if image_zoom_clean[i][j] > 0:
                temp array.append(i)
                 break
    cut\_position = int((min(temp\_array) + max(temp\_array))/2) return cut_position
def find_cut_position_pkg(image, filter_percent, left_inner, right_inner, up_inner, down_inner):
     #image_t = trim_image(image, left_most, right_most, down_most, up_most)
    image zoom= image.astype(np.uint8)
     #image_zoom = image_t_t[down_most:up_most, left_most:right_most]
     threshold = np.percentile(image_zoom, filter_percent)
     image_zoom_clean = cl.denoising(image_zoom, threshold)
     image_zoom_clean = np.array(image_zoom_clean, dtype=np.uint8)
     cut_position = find_cut_position(image_zoom_clean) + 1
     return cut_position
def find_cut_position_pkg2(image, filter_intensity, left_inner, right_inner, up_inner, down_inner):
 #image_t = trim_image(image, left_most, right_most, down_most, up_most)
     image_zoom= image.astype(np.uint8)
     #image_zoom = image_t_t[down_most:up_most, left_most:right_most]
     image_zoom_clean = cl.denoising(image_zoom, filter_intensity)
     image_zoom_clean = np.array(image_zoom_clean, dtype=np.uint8)
     cut_position = find_cut_position(image_zoom_clean) + 1
```
file:///private/var/folders/qs/ydrgv6990nl8y354r\_0d1yhm0000gn/T/tmp8qhm6\_7o.html 1/23

return cut\_position

```
def find_cut_position_pkg_simple(image, filter_percent):
    image t1 = cut image o(image)image_t2 = image_t1.getype(np<u>tnt8</u>)image zoom = image t2[140:180, 400:500] threshold = np.percentile(image_zoom, filter_percent)
    image zoom clean = cl.denoising(image zoom, threshold)
    image zoom clean = np.array(image zoom clean, dtype=np.uint8)
     cut_position = find_cut_position(image_zoom_clean)
     return cut_position
def cut image general(image, trim ver, trim ver start, trim hor, basic cut, cut position):
     #trim the images
     image1 = image[trim_ver_start:basic_cut + cut_position, 1:trim_hor]
     image2 = image[basic_cut + cut_position + 1:trim_ver, 1:trim_hor]
     #convert image type
    image1 = image1.astype(np.uint8)
     image2 = image2.astype(np.uint8)
     return image1, image2
# detect the muscle fiber that has the highest value
# detect the muscle fiber that has the highest value-----only get the average angle_mix cw and no-cw
def fiber_detector(method, b1, b2, connectivity1, connectivity2, n_clusters1, n_clusters2, \
 eps1, eps2, tol_deg_in_cluster1, tol_deg_out_cluster1, \
                    tol_deg_in_cluster2, tol_deg_out_cluster2, \
                   w1 1, w2 1, w1 2, w2 2, image1, image2):
     ## Import the images
     #denoising
    threshold1 = np.percentile(imaged, b1) image_new1 = cl.denoising(image1, threshold1)
    threshold2 = np.percentile(image2, b2) image_new2 = cl.denoising(image2, threshold2)
     #convert image type
     image_new1 = np.array(image_new1, dtype=np.uint8)
    image new2 = np.array(image_new2, dtype=np.uint8)
     #get the clean images
     #image_new_clean1 = cl.get_clean_image(image_new1, connectivity1)
    #image_new_clean2 = cl.get_clean_image(image_new2, connectivity2)
     image_new_clean1 = image_new1
     image_new_clean2 = image_new2
 ## Cluster the imges and detect the fibers
 #get the pixel locations
    threshold standoutcluster = 0.1 pixel_position1 = cl.pixel_location(image_new_clean1, threshold_standoutcluster)
     pixel_position2 = cl.pixel_location(image_new_clean2, threshold_standoutcluster)
     #apply cluster method
     if method == 'KMeans':
        k instance kmean1 = \setminus KMeans(max_iter=100, n_clusters = n_clusters1, init='k-means++').fit(pixel_position1)
        k_instance_kmean2 = \
         KMeans(max_iter=100, n_clusters = n_clusters2, init='k-means++').fit(pixel_position2)
```

```
cluster label1 = k instance kmean1.labels
        cluster_label2 = k_instance_kmean2.labels_
       cluster_num1 = k_instance_kmean1.cluster_centers .shape[0]
        cluster_num2 = k_instance_kmean2.cluster_centers_.shape[0]
    if method == 'SpectralClustering':
        spectral_model_rbf1 = SpectralClustering(n_clusters = n_clusters1, affinity ='rbf')
        spectral_model_rbf2 = SpectralClustering(n_clusters = n_clusters2, affinity ='rbf')
       labels rbf1 = \iotaspectral model rbf1.fit predict(pixel position1)
       labels rbf2 = \iota spectral_model_rbf2.fit_predict(pixel_position2)
        cluster_label1 = labels_rbf1
        cluster_label2 = labels_rbf2
       cluster\_num1 = labels\_rbf1.max()cluster\_num2 = labels\_rbf2.max() if method == "AgglomerativeClustering":
       cluster\_agg1 = AgglomerativeClustering(n\_clusters = n_clusters1).fit(pixel\_position1)cluster agg2 = AgglomerativeClustering(n_clusters = n_clusters2).fit(pixel_position2)
       cluster label1 = cluster agg1.labels
        cluster_label2 = cluster_agg2.labels_
        cluster_num1 = cluster_label1.max()
       cluster num2 = cluster label2.max()
    if method == "DBSCAN":
 cluster_DBSCAN1 = DBSCAN(eps = eps1, min_samples=n_clusters1).fit(pixel_position1)
 cluster_DBSCAN2 = DBSCAN(eps = eps2, min_samples=n_clusters2).fit(pixel_position2)
       cluster label1 = cluster DBSCAN1.labels
       cluster label2 = cluster DBSCAN2.labels
       cluster\_num1 = cluster\_label1.max()cluster\_num2 = cluster\_label2.max() #cluster
    cluster_dict1 = cl.pixel_cluster(cluster_label1, pixel_position1, cluster_num1)
    cluster_dict2 = cl.pixel_cluster(cluster_label2, pixel_position2, cluster_num2)
    #find the vertices
    right_down_dict1, right_up_dict1, left_down_dict1, left_up_dict1 \
    = cl.cluster_vertex(cluster_num1, cluster_dict1)
    right_down_dict2, right_up_dict2, left_down_dict2, left_up_dict2 \
   = cl.cluster vertex(cluster num2, cluster dict2)
    #find clusters angles
    cluster_angles1 = cl.cluster_angle_fun(cluster_num1, cluster_dict1, \
                                         right_down_dict1, right_up_dict1, \
                                         left_down_dict1, left_up_dict1)
    cluster_angles2 = cl.cluster_angle_fun(cluster_num2, cluster_dict2, \
\qquad \qquad \text{right\_down\_dict2, right\_up\_dict2, \ \ \backslash \ \ \ } left_down_dict2, left_up_dict2)
    #find fibers angles
    tol_in_cluster1 = tol_deg_in_cluster1*pi/180
    tol_out_cluster1 = tol_deg_in_cluster1*pi/180
    tol_in_cluster2 = tol_deg_in_cluster2*pi/180
   \text{tol} out_cluster2 = \text{tol} deg_in_cluster2*pi/180
    cluster_dict_new1, right_down_dict_new1, right_up_dict_new1, \
    left_down_dict_new1, left_up_dict_new1 \
   = cl.cluster_update(cluster_num1, cluster_angles1, tol_in_cluster1, tol_out_cluster1, \
                      cluster_dict1, right_down_dict1, right_up_dict1, \
                      left_down_dict1, left_up_dict1)
```
#### 1/26/23, 2:00 PM tmp8qhm6\_7o.html

 cluster\_dict\_new2, right\_down\_dict\_new2, right\_up\_dict\_new2, \ left down dict new2, left up dict new2  $\setminus$  = cl.cluster\_update(cluster\_num2, cluster\_angles2, tol\_in\_cluster2, tol\_out\_cluster2, \ cluster\_dict2, right\_down\_dict2, right\_up\_dict2,  $\setminus$  left\_down\_dict2, left\_up\_dict2) cluster angle new1 = cl.cluster angle fun(cluster num1, cluster dict new1,  $\setminus$  right\_down\_dict\_new1, right\_up\_dict\_new1, \ left\_down\_dict\_new1, left\_up\_dict\_new1) cluster\_angle\_new2 = cl.cluster\_angle\_fun(cluster\_num2, cluster\_dict\_new2, \ right\_down\_dict\_new2, right\_up\_dict\_new2, \ left\_down\_dict\_new2, left\_up\_dict\_new2) cluster\_dict\_new\_posi1, cluster\_dict\_new\_nega1, right\_down\_dict\_posi1, right\_up\_dict\_posi1, \ left\_down\_dict\_posi1, left\_up\_dict\_posi1, right\_down\_dict\_nega1, right\_up\_dict\_nega1, \ left\_down\_dict\_nega1, left\_up\_dict\_nega1\ = cl.cluster group(cluster\_num1, cluster dict new1, cluster angle new1,  $\setminus$  right\_down\_dict\_new1, right\_up\_dict\_new1, \ left\_down\_dict\_new1, left\_up\_dict\_new1) cluster\_dict\_new\_posi2, cluster\_dict\_new\_nega2, right\_down\_dict\_posi2, right\_up\_dict\_posi2, \ left\_down\_dict\_posi2, left\_up\_dict\_posi2, right\_down\_dict\_nega2, right\_up\_dict\_nega2, \ left\_down\_dict\_nega2, left\_up\_dict\_nega2 \ = cl.cluster\_group(cluster\_num2, cluster\_dict\_new2, cluster\_angle\_new2, \ right\_down\_dict\_new2, right\_up\_dict\_new2, \ left down dict  $new2$ , left up dict  $new2$ ) ## Selelct the muscle fibers #define the angle sets that will be used for upper pic cluster\_dict\_new1, right\_down\_dict1, right\_up\_dict1, left\_down\_dict1, left\_up dict1 =  $\setminus$  cluster\_dict\_new\_nega1, right\_down\_dict\_nega1, right\_up\_dict\_nega1, \ left\_down\_dict\_nega1, left\_up\_dict\_nega1 #define the angle sets that will be used for downner pic cluster\_dict\_new2, right\_down\_dict2, right\_up\_dict2, left\_down\_dict2, left\_up\_dict2 =  $\setminus$  cluster\_dict\_new\_posi2, right\_down\_dict\_posi2, right\_up\_dict\_posi2, \ left down dict posi2, left up dict posi2 value\_dict1 = fiv.Value\_Funtion(1,  $w1_1$ ,  $w2_1$ , image\_new\_clean1, \ cluster\_dict\_new1, right\_down\_dict1, right\_up\_dict1, \ left\_down\_dict1, left\_up\_dict1)  $index1, value1 = fix.setect\_high\_value(value\_dict1)$  right\_pixel1, left\_pixel1 = fiv.find\_vertices(index1, right\_down\_dict1, left\_up\_dict1) value\_dict2 = fiv.Value\_Funtion(2,  $w1_2$ ,  $w2_2$ , image\_new\_clean2, \ cluster\_dict\_new2, right\_down\_dict2, right\_up\_dict2, \ left down dict2, left up dict2) index2, value2 = fiv.select\_high\_value(value\_dict2) right\_pixel2, left\_pixel2 = fiv.find\_vertices(index2, right\_up\_dict2, left\_down\_dict2) hor  $l$ , hor  $r = np$  array( $[45, 1]$ ), np.array( $[45, 5]$ ) #angle selected based on the max value angle\_max1 = angle\_compute(right\_pixel1, left\_pixel1, hor\_r, hor\_l) angle max2 = angle compute(right pixel2, left pixel2, hor r, hor l)  $angle_max = angle_max1 + angle_max2$ return angle\_max

```
# detect the muscle fiber that has the highest value-----only get the average angle mix cw and no-cw
def fiber_detector_s(method, b1, b2, connectivity1, connectivity2, n_clusters1, n_clusters2, \
                    eps1, eps2, tol_deg_in_cluster1, tol_deg_out_cluster1, \
                    tol_deg_in_cluster2, tol_deg_out_cluster2, \
                    w1_1, w2_1, w1_2, w2_2, image1, image2):
     ## Import the images
     #denoising
    threshold1 = np.percentile(image1,b1)image new1 = cl.denoising(image1, threshold1) threshold2 = np.percentile(image2,b2)
    image new2 = cl.denoising(image2, threshold2) #convert image type
     image_new1 = np.array(image_new1, dtype=np.uint8)
     image_new2 = np.array(image_new2, dtype=np.uint8)
     #get the clean images
     #image_new_clean1 = cl.get_clean_image(image_new1, connectivity1)
    #image_new_clean2 = cl.get_clean_image(image_new2, connectivity2)
     image_new_clean1 = image_new1
     image_new_clean2 = image_new2
    ## Cluster the imges and detect the fibers
     #get the pixel locations
    threshold standoutcluster = 0.1 pixel_position1 = cl.pixel_location(image_new_clean1, threshold_standoutcluster)
    pixel position2 = cl.pixel location(image new clean2, threshold standoutcluster)
     #apply cluster method
     #apply k-means
     if method == 'KMeans':
        k instance kmean1 = \setminus KMeans(max_iter=100, n_clusters = n_clusters1, init='k-means++').fit(pixel_position1)
        k_instance_kmean2 = \
         KMeans(max_iter=100, n_clusters = n_clusters2, init='k-means++').fit(pixel_position2)
         cluster_label1 = k_instance_kmean1.labels_
         cluster_label2 = k_instance_kmean2.labels_
         cluster_num1 = k_instance_kmean1.cluster_centers_.shape[0]
        cluster num2 = k_instance_kmean2.cluster_centers .shape[0]
     if method == 'SpectralClustering':
         spectral_model_rbf1 = SpectralClustering(n_clusters = n_clusters1, affinity ='rbf')
         spectral_model_rbf2 = SpectralClustering(n_clusters = n_clusters2, affinity ='rbf')
        labels_rbf1 = \backslash spectral_model_rbf1.fit_predict(pixel_position1)
        labels_rbf2 = \overline{\setminus} spectral_model_rbf2.fit_predict(pixel_position2)
         cluster_label1 = labels_rbf1
        cluster label2 = labels rbf2cluster[num1 = labels r\overline{b}f1.max()cluster num2 = labels rbf2.max() if method == "AgglomerativeClustering":
        cluster\_agg1 = AgglomerativeClustering(n\_clusters = n_{clusterS1}).fit(pixel\_position1)
```
cluster\_agg2 = AgglomerativeClustering(n\_clusters = n\_clusters2).fit(pixel\_position2)

cluster\_label1 = cluster\_agg1.labels\_

```
 cluster_label2 = cluster_agg2.labels_
       cluster\_num1 = cluster\_label1.max()cluster_num2 = cluster_label2.max()
    if method == "DBSCAN":
        cluster_DBSCAN1 = DBSCAN(eps = eps1, min_samples=n_clusters1).fit(pixel_position1)
       cluster DBSCAN2 = DBSCAN(eps = eps2, min samples=n clusters2).fit(pixel position2)
       cluster label1 = cluster DBSCAN1.labels
       cluster Label2 = cluster DBSCAN2. labelscluster\_num1 = cluster\_label1.max() cluster_num2 = cluster_label2.max()
    #cluster
    cluster_dict1 = cl.pixel_cluster(cluster_label1, pixel_position1, cluster_num1)
    cluster_dict2 = cl.pixel_cluster(cluster_label2, pixel_position2, cluster_num2)
    #find the vertices
    right_down_dict1, right_up_dict1, left_down_dict1, left_up_dict1 \
    = cl.cluster_vertex(cluster_num1, cluster_dict1)
    right_down_dict2, right_up_dict2, left_down_dict2, left_up_dict2 \
    = cl.cluster_vertex(cluster_num2, cluster_dict2)
    #find clusters angles
    cluster_angles1 = cl.cluster_angle_fun(cluster_num1, cluster_dict1, \
                                        right_down_dict1, right_up_dict1, \
 left_down_dict1, left_up_dict1)
 cluster_angles2 = cl.cluster_angle_fun(cluster_num2, cluster_dict2, \
                                        right_down_dict2, right_up_dict2, \
                                        left_down_dict2, left_up_dict2)
    #find fibers angles
    tol_in_cluster1 = tol_deg_in_cluster1*pi/180
   tol out cluster1 = tol deg in cluster1*pi/180
   tol in cluster2 = tol deg in cluster2*pi/180
   tol_out_cluster2 = tol_deg_in_cluster2*pi/180
   cluster dict new1, right down dict new1, right up dict new1, \setminus left_down_dict_new1, left_up_dict_new1 \
   = cl.cluster_update(cluster_num1, cluster_angles1, tol_in_cluster1, tol_out_cluster1, \
cluster_dict1, right_down_dict1, right_up_dict1, \setminus left_down_dict1, left_up_dict1)
    cluster_dict_new2, right_down_dict_new2, right_up_dict_new2, \
    left_down_dict_new2, left_up_dict_new2 \
   = cl.cluster_update(cluster_num2, cluster_angles2, tol_in_cluster2, tol_out_cluster2, \
                     cluster_dict2, right_down_dict2, right_up_dict2, \
                     left_down_dict2, left_up_dict2)
    cluster_angle_new1 = cl.cluster_angle_fun(cluster_num1, cluster_dict_new1, \
                                           right_down_dict_new1, right_up_dict_new1, \
                                           left_down_dict_new1, left_up_dict_new1)
    cluster_angle_new2 = cl.cluster_angle_fun(cluster_num2, cluster_dict_new2, \
                                           right_down_dict_new2, right_up_dict_new2, \
                                           left_down_dict_new2, left_up_dict_new2)
    cluster_dict_new_posi1, cluster_dict_new_nega1, right_down_dict_posi1, right_up_dict_posi1, \
    left_down_dict_posi1, left_up_dict_posi1, right_down_dict_nega1, right_up_dict_nega1, \
    left_down_dict_nega1, left_up_dict_nega1\
    = cl.cluster_group(cluster_num1, cluster_dict_new1, cluster_angle_new1, \
        right_down_dict_new1, right_up_dict_new1, \
                   left down dict new1, left up dict new1)
    cluster_dict_new_posi2, cluster_dict_new_nega2, right_down_dict_posi2, right_up_dict_posi2, \
 left_down_dict_posi2, left_up_dict_posi2, right_down_dict_nega2, right_up_dict_nega2, \
 left_down_dict_nega2, left_up_dict_nega2 \
    = cl.cluster_group(cluster_num2, cluster_dict_new2, cluster_angle_new2, \
        right_down_dict_new2, right_up_dict_new2, \
                    left_down_dict_new2, left_up_dict_new2)
```
## Selelct the muscle fibers

```
 #define the angle sets that will be used for upper pic
    cluster_dict_new1, right_down_dict1, right_up_dict1, left_down_dict1, left_up_dict1 = \
     cluster_dict_new_nega1, right_down_dict_nega1, right_up_dict_nega1, \
    left down dict nega1, left up dict nega1
     #define the angle sets that will be used for downner pic
 cluster_dict_new2, right_down_dict2, right_up_dict2, left_down_dict2, left_up_dict2 = \
 cluster_dict_new_posi2, right_down_dict_posi2, right_up_dict_posi2, \
    left down dict posi2, left up dict posi2
    value_dict1 = fiv. Value_Funtion(1, w1_1, w2_1, image_new_clean1, \
                                     cluster_dict_new1, right_down_dict1, right_up_dict1, \
                                     left_down_dict1, left_up_dict1)
     index1, value1 = fiv.select_high_value(value_dict1)
     right_pixel1, left_pixel1 = fiv.find_vertices(index1, right_down_dict1, left_up_dict1)
    value_dict2 = fiv. Value_Funtion(2, w1_2, w2_2, image_new_clean2, \
                                    cluster dict new2, right down dict2, right up dict2, \setminus left_down_dict2, left_up_dict2)
    index2, value2 = fiv. select high value(value dict2)
     right_pixel2, left_pixel2 = fiv.find_vertices(index2, right_up_dict2, left_down_dict2)
    hor l, hor r = np.array([45, 1]), np.array([45, 5])
     #angle selected based on the max value
     angle_max1 = angle_compute(right_pixel1, left_pixel1, hor_r, hor_l)
    anglemax2 = angle\_compute(right\_pixel2, left\_pixel2, hor_r, hor_1) return angle_max1, angle_max2
def fiber_detector_s2(method, b1, b2, connectivity1, connectivity2, n_clusters1, n_clusters2, \
                     eps1, eps2, tol_deg_in_cluster1, tol_deg_out_cluster1, \
                     tol_deg_in_cluster2, tol_deg_out_cluster2, \
                    w1_1, \overline{w2}_1, w1_2, w2_2, \overline{image1}, \overline{image2}, \overline{image2}, \overline{lang1} ast_angle1, \overline{lang1} ast_angle2, sigma1, sigma2, limit1, limit2
     ## Import the images
     #denoising
    threshold1 = np.percentile(imaqe1,b1)image new1 = cl.denoising(image1, threshold1)threshold2 = np.percentile(image2, b2) image_new2 = cl.denoising(image2, threshold2)
     #convert image type
     image_new1 = np.array(image_new1, dtype=np.uint8)
    image new2 = np.array(image new2, dtype=np.util+8) #get the clean images
     #image_new_clean1 = cl.get_clean_image(image_new1, connectivity1)
    #image new clean2 = cl.get clean image(image new2, connectivity2)
```
## Cluster the imges and detect the fibers #get the pixel locations

 image\_new\_clean1 = image\_new1 image\_new\_clean2 = image\_new2

```
threshold standoutcluster = 0.1pixel position1 = cl.pixel location(image new clean1, threshold standoutcluster)
 pixel_position2 = cl.pixel_location(image_new_clean2, threshold_standoutcluster)
 #apply cluster method
 #apply k-means
 if method == 'KMeans':
    k instance kmean1 = \setminus KMeans(max_iter=100, n_clusters = n_clusters1, init='k-means++').fit(pixel_position1)
    k instance kmean2 = \iota KMeans(max_iter=100, n_clusters = n_clusters2, init='k-means++').fit(pixel_position2)
    cluster label1 = k instance kmean1.labels
    cluster label2 = k instance kmean2.labels
     cluster_num1 = k_instance_kmean1.cluster_centers_.shape[0]
     cluster_num2 = k_instance_kmean2.cluster_centers_.shape[0]
 if method == 'SpectralClustering':
     spectral_model_rbf1 = SpectralClustering(n_clusters = n_clusters1, affinity ='rbf')
    spectral_model_rbf2 = SpectralClustering(n_clusters = n_clusters, affinity ='rbf')labels_rbf1 = \backslashspectral model rbf1.fit predict(pixel position1)
    labels rbf2 = \iota spectral_model_rbf2.fit_predict(pixel_position2)
    cluster label1 = labels rbf1 cluster_label2 = labels_rbf2
    cluster\_num1 = labels\_rbf1.max()cluster\_num2 = labels\_rbf2.max() if method == "AgglomerativeClustering":
     cluster_agg1 = AgglomerativeClustering(n_clusters = n_clusters1).fit(pixel_position1)
    cluster agg2 = AgglomerativeClustering(n clusters = n clusters2).fit(pixel_position2)
    cluster label1 = cluster agg1.labels
     cluster_label2 = cluster_agg2.labels_
     cluster_num1 = cluster_label1.max()
    cluster\_num2 = cluster\_label2.max()if method == "DBSCAN":
     cluster_DBSCAN1 = DBSCAN(eps = eps1, min_samples=n_clusters1).fit(pixel_position1)
     cluster_DBSCAN2 = DBSCAN(eps = eps2, min_samples=n_clusters2).fit(pixel_position2)
    cluster label1 = cluster DBSCAN1.labels
     cluster_label2 = cluster_DBSCAN2.labels_
    cluster num1 = cluster label1.max()
     cluster_num2 = cluster_label2.max()
 #cluster
 cluster_dict1 = cl.pixel_cluster(cluster_label1, pixel_position1, cluster_num1)
 cluster_dict2 = cl.pixel_cluster(cluster_label2, pixel_position2, cluster_num2)
 #find the vertices
 right_down_dict1, right_up_dict1, left_down_dict1, left_up_dict1 \
 = cl.cluster_vertex(cluster_num1, cluster_dict1)
right_down_dict2, right_up_dict2, left_down_dict2, left_up_dict2 \
= cl.cluster vertex(cluster num2, cluster dict2)
 #find clusters angles
 cluster_angles1 = cl.cluster_angle_fun(cluster_num1, cluster_dict1, \
                                      right_down_dict1, right_up_dict1, \
                                      left_down_dict1, left_up_dict1)
 cluster_angles2 = cl.cluster_angle_fun(cluster_num2, cluster_dict2, \
                                     right down dict2, right up dict2, \setminus
```

```
 #find fibers angles
   tol in cluster1 = tol deg in cluster1*pi/180
    tol_out_cluster1 = tol_deg_in_cluster1*pi/180
   tol_in_cluster2 = tol_deg_in_cluster2*pi/180tol out cluster2 = tol deg in cluster2*pi/180
   cluster_dict_new1, right_down_dict_new1, right_up_dict_new1, \
    left_down_dict_new1, left_up_dict_new1 \
   = cl.cluster_update(cluster_num1, cluster_angles1, tol_in_cluster1, tol_out_cluster1, \
                    cluster_dict1, right_down_dict1, right_up_dict1, \
                    left down dict1, left up dict1)
    cluster_dict_new2, right_down_dict_new2, right_up_dict_new2, \
    left_down_dict_new2, left_up_dict_new2 \
   = cl.cluster_update(cluster_num2, cluster_angles2, tol_in_cluster2, tol_out_cluster2, \
                     cluster_dict2, right_down_dict2, right_up_dict2, \
                     left_down_dict2, left_up_dict2)
 cluster_angle_new1 = cl.cluster_angle_fun(cluster_num1, cluster_dict_new1, \
 right_down_dict_new1, right_up_dict_new1, \
                                            left_down_dict_new1, left_up_dict_new1)
   cluster angle_new2 = cl.cluster_angle_fun(cluster_num2, cluster_dict_new2, \
                                            right_down_dict_new2, right_up_dict_new2, \
                                            left_down_dict_new2, left_up_dict_new2)
    cluster_dict_new_posi1, cluster_dict_new_nega1, right_down_dict_posi1, right_up_dict_posi1, \
 left_down_dict_posi1, left_up_dict_posi1, right_down_dict_nega1, right_up_dict_nega1, \
 left_down_dict_nega1, left_up_dict_nega1\
   = cl.cluster group(cluster_num1, cluster dict new1, cluster angle new1, \setminus right_down_dict_new1, right_up_dict_new1, \
                    left_down_dict_new1, left_up_dict_new1)
 cluster_dict_new_posi2, cluster_dict_new_nega2, right_down_dict_posi2, right_up_dict_posi2, \
 left_down_dict_posi2, left_up_dict_posi2, right_down_dict_nega2, right_up_dict_nega2, \
   left_down_dict_nega2, left_up_dict_nega2 \
   = cl.cluster group(cluster num2, cluster dict new2, cluster angle new2, \setminus right_down_dict_new2, right_up_dict_new2, \
                   left down dict new2, left up dict new2)
   ## Selelct the muscle fibers
    #define the angle sets that will be used for upper pic
   cluster_dict_new1, right_down_dict1, right_up_dict1, left_down_dict1, left_up_dict1 = \setminus cluster_dict_new_nega1, right_down_dict_nega1, right_up_dict_nega1, \
    left_down_dict_nega1, left_up_dict_nega1
    #define the angle sets that will be used for downner pic
   cluster dict new2, right down dict2, right up dict2, left down dict2, left up dict2 = \setminus cluster_dict_new_posi2, right_down_dict_posi2, right_up_dict_posi2, \
    left_down_dict_posi2, left_up_dict_posi2
   value_dict1 = fiv. Value_Funtion(1, w1_1, w2_1, image_new_clean1, \
                                   cluster_dict_new1, right_down_dict1, right_up_dict1, \
                                   left_down_dict1, left_up_dict1)
   index1, value1 = fix.setect\_high\_value(value\_dict1) right_pixel1, left_pixel1 = fiv.find_vertices(index1, right_down_dict1, left_up_dict1)
   value_dict2 = fiv.Value_Funtion(2, w1_2, w2_2, image_new_clean2, \
                                   cluster_dict_new2, right_down_dict2, right_up_dict2, \
                                  left down dict2, left up dict2)
    index2, value2 = fiv.select_high_value(value_dict2)
   right pixel2, left pixel2 = fiv.find vertices(index2, right up dict2, left down dict2)
```

```
hor_l, hor_r = np.array([45, 1]), np.array([45, 5])
     #angle selected based on the max value
 angle_max1 = angle_compute(right_pixel1, left_pixel1, hor_r, hor_l)
 angle_max2 = angle_compute(right_pixel2, left_pixel2, hor_r, hor_l)
     #angle selected based on the average value
 angle_ave1 = angle_from_values(value_dict1, right_down_dict1, left_up_dict1)
 angle_ave2 = angle_from_values(value_dict2, right_down_dict2, left_up_dict2)
     #angle selected based on the weighted average value
     angle_ave_cw1 = angle_from_values_cw(value_dict1, right_down_dict1, left_up_dict1, angle_max1, sigma1)
     angle_ave_cw2 = angle_from_values_cw(value_dict2, right_down_dict2, left_up_dict2, angle_max2, sigma2)
     return angle_max1, angle_max2, angle_ave1, angle_ave2, angle_ave_cw1, angle_ave_cw2
def fiber_detector_s3(method, b1, b2, connectivity1, connectivity2, n_clusters1, n_clusters2, \
                   eps1, eps2, tol_deg_in_cluster1, tol_deg_out_cluster1, \
                    tol_deg_in_cluster2, tol_deg_out_cluster2, \
                    w1_1, w2_1, w1_2, w2_2, image1, image2, limit1, limit2):
     ## Import the images
     #denoising
    #threshold1 = np.percentile(imaqe1,b1)image_new1 = cl.denoising2(imaged1, b1)#threshold2 = np.percentile(image2,b2)
    image_new2 = cl.denoising2(image2, b2) #convert image type
    image new1 = np.array(image_new1, dtype=np.uint8)
     image_new2 = np.array(image_new2, dtype=np.uint8)
     #get the clean images
     #image_new_clean1 = cl.get_clean_image(image_new1, connectivity1)
     #image_new_clean2 = cl.get_clean_image(image_new2, connectivity2)
     image_new_clean1 = image_new1
     image_new_clean2 = image_new2
     ## Cluster the imges and detect the fibers
     #get the pixel locations
    threshold standoutcluster = 0.1 pixel_position1 = cl.pixel_location(image_new_clean1, threshold_standoutcluster)
    pixel position2 = cl.pixel location(image new clean2, threshold standoutcluster)
     #apply cluster method
     #apply k-means
     if method == 'KMeans':
        k instance kmean1 = \backslash KMeans(max_iter=100, n_clusters = n_clusters1, init='k-means++').fit(pixel_position1)
        k instance kmean2 = \backslashKMeans(max iter=100, n clusters = n clusters2, init='k-means++').fit(pixel position2)
         cluster_label1 = k_instance_kmean1.labels_
         cluster_label2 = k_instance_kmean2.labels_
        cluster num1 = k instance kmean1.cluster centers .shape[0]
         cluster_num2 = k_instance_kmean2.cluster_centers_.shape[0]
```
1/26/23, 2:00 PM tmp8qhm6\_7o.html

```
spectral model rbf1 = SpectralClustering(n clusters = n clusters1, affinity ='rbf')
        spectral_model_rbf2 = SpectralClustering(n_clusters = n_clusters2, affinity ='rbf')
       labels rbf1 = \iota spectral_model_rbf1.fit_predict(pixel_position1)
       labels rbf2 = \iota spectral_model_rbf2.fit_predict(pixel_position2)
        cluster_label1 = labels_rbf1
       cluster\_label2 = labels\_rbf2cluster num1 = labels rbf1.max()cluster\_num2 = labels\_rbf2.max() if method == "AgglomerativeClustering":
       cluster aqq1 = AgqlomerativeClustering(n clusters = n clusters1).fit(pixel position1) cluster_agg2 = AgglomerativeClustering(n_clusters = n_clusters2).fit(pixel_position2)
        cluster_label1 = cluster_agg1.labels_
        cluster_label2 = cluster_agg2.labels_
        cluster_num1 = cluster_label1.max()
       cluster\_num2 = cluster\_label2.max() if method == "DBSCAN":
       cluster_DBSCAN1 = DBSCAN(eps = eps1, min_samples=n_clusters1).fit(pixel position1)
        cluster_DBSCAN2 = DBSCAN(eps = eps2, min_samples=n_clusters2).fit(pixel_position2)
       cluster label1 = cluster DBSCAN1.labels
       cluster label2 = cluster DBSCAN2.labels
       cluster_number = cluster_labels1.max() cluster_num2 = cluster_label2.max()
    #cluster
    cluster_dict1, cluster_num_new1 = cl.pixel_cluster2(cluster_label1, pixel_position1, cluster_num1, limit1)
    cluster_dict2, cluster_num_new2 = cl.pixel_cluster2(cluster_label2, pixel_position2, cluster_num2, limit2)
   cluster num1 = cluster num new1cluster\_num2 = cluster\_num\_new2 #find the vertices
 right_down_dict1, right_up_dict1, left_down_dict1, left_up_dict1 \
 = cl.cluster_vertex(cluster_num1, cluster_dict1)
    right_down_dict2, right_up_dict2, left_down_dict2, left_up_dict2 \
    = cl.cluster_vertex(cluster_num2, cluster_dict2)
    #find clusters angles
    cluster_angles1 = cl.cluster_angle_fun(cluster_num1, cluster_dict1, \
                                        right_down_dict1, right_up_dict1, \
                                        left_down_dict1, left_up_dict1)
    cluster_angles2 = cl.cluster_angle_fun(cluster_num2, cluster_dict2, \
 right_down_dict2, right_up_dict2, \
 left_down_dict2, left_up_dict2)
    #find fibers angles
    tol_in_cluster1 = tol_deg_in_cluster1*pi/180
    tol_out_cluster1 = tol_deg_in_cluster1*pi/180
    tol_in_cluster2 = tol_deg_in_cluster2*pi/180
   tol_out_cluster2 = tol_deg_in_cluster2 * pi/180 cluster_dict_new1, right_down_dict_new1, right_up_dict_new1, \
    left_down_dict_new1, left_up_dict_new1 \
    = cl.cluster_update(cluster_num1, cluster_angles1, tol_in_cluster1, tol_out_cluster1, \
                     cluster_dict1, right_down_dict1, right_up_dict1, \
                     left_down_dict1, left_up_dict1)
    cluster_dict_new2, right_down_dict_new2, right_up_dict_new2, \
    left_down_dict_new2, left_up_dict_new2 \
    = cl.cluster_update(cluster_num2, cluster_angles2, tol_in_cluster2, tol_out_cluster2, \
                     cluster_dict2, right_down_dict2, right_up_dict2, \
                    left down dict2, left up dict2)
```

```
cluster angle new1 = cl.cluster angle fun(cluster num1, cluster dict new1, \setminus right_down_dict_new1, right_up_dict_new1, \
                                            left_down_dict_new1, left_up_dict_new1)
 cluster_angle_new2 = cl.cluster_angle_fun(cluster_num2, cluster_dict_new2, \
 right_down_dict_new2, right_up_dict_new2, \
                                            left_down_dict_new2, left_up_dict_new2)
    cluster_dict_new_posi1, cluster_dict_new_nega1, right_down_dict_posi1, right_up_dict_posi1, \
    left_down_dict_posi1, left_up_dict_posi1, right_down_dict_nega1, right_up_dict_nega1, \
 left_down_dict_nega1, left_up_dict_nega1\
 = cl.cluster_group(cluster_num1, cluster_dict_new1, cluster_angle_new1, \
        right down dict new1, right up dict new1, \sqrt{ } left_down_dict_new1, left_up_dict_new1)
   cluster dict new posi2, cluster dict new nega2, right down dict posi2, right up dict posi2, \setminusleft down dict posi2, left up dict posi2, right down dict nega2, right up dict nega2, \backslash left_down_dict_nega2, left_up_dict_nega2 \
    = cl.cluster_group(cluster_num2, cluster_dict_new2, cluster_angle_new2, \
         right_down_dict_new2, right_up_dict_new2, \
                     left_down_dict_new2, left_up_dict_new2)
    ## Selelct the muscle fibers
    #define the angle sets that will be used for upper pic
   cluster_dict_new1, right_down_dict1, right_up_dict1, left_down_dict1, left_up_dict1 = \setminus cluster_dict_new_nega1, right_down_dict_nega1, right_up_dict_nega1, \
    left_down_dict_nega1, left_up_dict_nega1
    #define the angle sets that will be used for downner pic
   cluster_dict_new2, right_down_dict2, right_up_dict2, left_down_dict2, left_up dict2 = \setminus cluster_dict_new_posi2, right_down_dict_posi2, right_up_dict_posi2, \
    left_down_dict_posi2, left_up_dict_posi2
   value_dict1 = fiv.Value_Funtion(1, w1_1, w2_1, image_new_clean1, \
                                   cluster_dict_new1, right_down_dict1, right_up_dict1, \
                                   left_down_dict1, left_up_dict1)
    index1, value1 = fiv.select_high_value(value_dict1)
    right_pixel1, left_pixel1 = fiv.find_vertices(index1, right_down_dict1, left_up_dict1)
   value_dict2 = fiv. Value_Funtion(2, w1_2, w2_2, image_new_clean2, \
                                   cluster_dict_new2, right_down_dict2, right_up_dict2, \
                                   left_down_dict2, left_up_dict2)
   index2, value2 = fiv. select high value(value dict2)
   right pixel2, left pixel2 = fiv.find vertices(index2, right up dict2, left down dict2)
   hor<sub>1</sub>, hor<sub>1</sub> = np.array([45, 1]), np.array([45, 5])
    #angle selected based on the max value
    angle_max1 = angle_compute(right_pixel1, left_pixel1, hor_r, hor_l)
    angle_max2 = angle_compute(right_pixel2, left_pixel2, hor_r, hor_l)
    return angle_max1, angle_max2
```
def fiber\_detector\_s4(method, b1, b2, connectivity1, connectivity2, n\_clusters1, n\_clusters2, \ eps1, eps2, tol\_deg\_in\_cluster1, tol\_deg\_out\_cluster1, \ tol\_deg\_in\_cluster2, tol\_deg\_out\_cluster2, \ w1\_1, w2\_1, w1\_2, w2\_2, image1, image2, limit1, limit2):

```
 ## Import the images
    #denoising
   #threshold1 = np.percentile(image1,b1)
   image new1 = cl.denoising2(image1, b1)#threshold2 = np.percentile(image2,b2)
   image new2 = cl.denoising2(image2, b2) #convert image type
    image_new1 = np.array(image_new1, dtype=np.uint8)
    image_new2 = np.array(image_new2, dtype=np.uint8)
    #get the clean images
    #image_new_clean1 = cl.get_clean_image(image_new1, connectivity1)
   #image new clean2 = cl.get clean image(image new2, connectivity2)
    image_new_clean1 = image_new1
    image_new_clean2 = image_new2
 ## Cluster the imges and detect the fibers
 #get the pixel locations
   threshold standoutcluster = 0.1 pixel_position1 = cl.pixel_location(image_new_clean1, threshold_standoutcluster)
    pixel_position2 = cl.pixel_location(image_new_clean2, threshold_standoutcluster)
    #apply cluster method
    #apply k-means
    if method == 'KMeans':
        k instance kmean1 = \backslash KMeans(max_iter=100, n_clusters = n_clusters1, init='k-means++').fit(pixel_position1)
        k instance kmean2 = \backslash KMeans(max_iter=100, n_clusters = n_clusters2, init='k-means++').fit(pixel_position2)
       cluster label1 = k instance kmean1.labels
        cluster label2 = k instance kmean2. labels
       cluster_num1 = k_instance_kmean1.cluster_centers_.shape[0]
        cluster_num2 = k_instance_kmean2.cluster_centers_.shape[0]
    if method == 'SpectralClustering':
         spectral_model_rbf1 = SpectralClustering(n_clusters = n_clusters1, affinity ='rbf')
        spectral_model_rbf2 = SpectralClustering(n_clusters = n_clusters2, affinity ='rbf')
       labels rbf1 = \iota spectral_model_rbf1.fit_predict(pixel_position1)
        labels_rbf2 = \backslashspectral model rbf2.fit predict(pixel position2)
        cluster_label1 = labels_rbf1
       cluster\_label2 = labels\_rbf2 cluster_num1 = labels_rbf1.max()
       cluster\_num2 = labels\_rbf2.max() if method == "AgglomerativeClustering":
        cluster agg1 = AgglomerativeClustering(n clusters = n clusters1).fit(pixel position1)
       cluster_agg2 = AgglomerativeClustering(n_clusters = n_clusters2) .fit(pixel-positive1) cluster_label1 = cluster_agg1.labels_
        cluster_label2 = cluster_agg2.labels_
       cluster num1 = cluster label1.max()
        cluster_num2 = cluster_label2.max()
    if method == "DBSCAN":
```
 cluster\_DBSCAN1 = DBSCAN(eps = eps1, min\_samples=n\_clusters1).fit(pixel\_position1) cluster\_DBSCAN2 = DBSCAN(eps = eps2, min\_samples=n\_clusters2).fit(pixel\_position2)

```
1/26/23, 2:00 PM tmp8qhm6_7o.html
          cluster_label1 = cluster_DBSCAN1.labels_
         cluster label2 = cluster DBSCAN2.labels
         cluster num1 = cluster label1.max() cluster_num2 = cluster_label2.max()
      #cluster
     cluster dict1, cluster num new1 = cl.pixel cluster2(cluster label1, pixel position1, cluster num1, limit1)
      cluster_dict2 = cl.pixel_cluster(cluster_label2, pixel_position2, cluster_num2)
     cluster num1 = cluster num new1
      #find the vertices
  right_down_dict1, right_up_dict1, left_down_dict1, left_up_dict1 \
  = cl.cluster_vertex(cluster_num1, cluster_dict1)
  right_down_dict2, right_up_dict2, left_down_dict2, left_up_dict2 \
      = cl.cluster_vertex(cluster_num2, cluster_dict2)
      #find clusters angles
      cluster_angles1 = cl.cluster_angle_fun(cluster_num1, cluster_dict1, \
                                          right_down_dict1, right_up_dict1, \
                                          left_down_dict1, left_up_dict1)
      cluster_angles2 = cl.cluster_angle_fun(cluster_num2, cluster_dict2, \
                                          right_down_dict2, right_up_dict2, \
                                          left_down_dict2, left_up_dict2)
      #find fibers angles
      tol_in_cluster1 = tol_deg_in_cluster1*pi/180
      tol_out_cluster1 = tol_deg_in_cluster1*pi/180
     tol in cluster2 = tol deg in cluster2*pi/180
     tol out cluster2 = tol deg in cluster2*pi/180
      cluster_dict_new1, right_down_dict_new1, right_up_dict_new1, \
      left_down_dict_new1, left_up_dict_new1 \
     = cl.cluster_update(cluster_num1, cluster_angles1, tol_in_cluster1, tol_out_cluster1, \
                       cluster_dict1, right_down_dict1, right_up_dict1, \
                      left down dict1, left up dict1)
      cluster_dict_new2, right_down_dict_new2, right_up_dict_new2, \
     left down dict new2, left up dict new2 \setminus = cl.cluster_update(cluster_num2, cluster_angles2, tol_in_cluster2, tol_out_cluster2, \
                       cluster_dict2, right_down_dict2, right_up_dict2, \
                       left_down_dict2, left_up_dict2)
      cluster_angle_new1 = cl.cluster_angle_fun(cluster_num1, cluster_dict_new1, \
                                             right_down_dict_new1, right_up_dict_new1, \
                                             left_down_dict_new1, left_up_dict_new1)
      cluster_angle_new2 = cl.cluster_angle_fun(cluster_num2, cluster_dict_new2, \
                                             right_down_dict_new2, right_up_dict_new2, \
                                             left_down_dict_new2, left_up_dict_new2)
  cluster_dict_new_posi1, cluster_dict_new_nega1, right_down_dict_posi1, right_up_dict_posi1, \
  left_down_dict_posi1, left_up_dict_posi1, right_down_dict_nega1, right_up_dict_nega1, \
  left_down_dict_nega1, left_up_dict_nega1\
      = cl.cluster_group(cluster_num1, cluster_dict_new1, cluster_angle_new1, \
          right_down_dict_new1, right_up_dict_new1, \
                      left_down_dict_new1, left_up_dict_new1)
      cluster_dict_new_posi2, cluster_dict_new_nega2, right_down_dict_posi2, right_up_dict_posi2, \
      left_down_dict_posi2, left_up_dict_posi2, right_down_dict_nega2, right_up_dict_nega2, \
      left_down_dict_nega2, left_up_dict_nega2 \
      = cl.cluster_group(cluster_num2, cluster_dict_new2, cluster_angle_new2, \
          right_down_dict_new2, right_up_dict_new2, \
                      left_down_dict_new2, left_up_dict_new2)
```
## Selelct the muscle fibers

 #define the angle sets that will be used for upper pic cluster\_dict\_new1, right\_down\_dict1, right\_up\_dict1, left\_down\_dict1, left\_up\_dict1 =  $\setminus$ cluster dict new nega1, right down dict nega1, right up dict nega1,  $\setminus$ 

```
 left_down_dict_nega1, left_up_dict_nega1
     #define the angle sets that will be used for downner pic
    cluster_dict_new2, right_down_dict2, right_up_dict2, left_down_dict2, left_up_dict2 = \setminus cluster_dict_new_posi2, right_down_dict_posi2, right_up_dict_posi2, \
     left_down_dict_posi2, left_up_dict_posi2
    value_dict1 = fiv. Value_Funtion(1, w1_1, w2_1, image_new_clean1, \
                                    cluster_dict_new1, right_down_dict1, right_up_dict1, \
                                    left_down_dict1, left_up_dict1)
    index1, value1 = fiv. select high value(value dict1)
    right pixel1, left pixel1 = fiv.find vertices(index1, right down dict1, left up dict1)
    value_dict2 = fiv. Value_Funtion(2, w1_2, w2_2, image_new_clean2, \
                                    cluster_dict_new2, right_down_dict2, right_up_dict2, \
                                    left_down_dict2, left_up_dict2)
     index2, value2 = fiv.select_high_value(value_dict2)
     right_pixel2, left_pixel2 = fiv.find_vertices(index2, right_up_dict2, left_down_dict2)
    hor l, hor r = np.array([45, 1]), np.array([45, 5])
     #angle selected based on the max value
     angle_max1 = angle_compute(right_pixel1, left_pixel1, hor_r, hor_l)
    angle_max2 = angle_compute(right_pixel2, left_pixel2, hor_r, hor_l)
    return angle max1, angle max2
def angle_compute(right_pixel1, left_pixel1, right_pixel2, left_pixel2):
    ## Draw the line
         #determine the angles
         diff_up = right_pixel1 - left_pixel1
        if diff\_up[1] == 0:
            diff-up[1] = 0.001tg_up = -diff_up[0]/diff_up[1]angle\_up = np<u>arctan(tg_up)</u>
        diff down = right pixel2 - left pixel2
        if diff down[1] == 0:
            diff down[1] = 0.001
        tg_down = -diff_down[0]/diff_down[1] angle_down = np.arctan(tg_down)
        angle_diff = abs(angle_down - angle_up)*180/pi
         return angle_diff
#compute the average angle
def angle_from_values(value_dict, right_down_dict, left_up_dict):
```

```
value = \thetaangle wighted vec = \theta
```

```
hor l, hor r = np.array([45, 1]), np.array([45, 5])
    for n in value dict.keys():
         if n in value_dict:
            value = value + value dict[n]
             right_pixel, left_pixel = fiv.find_vertices(n, right_down_dict, left_up_dict)
             angle = angle_compute(right_pixel, left_pixel, hor_r, hor_l)
            angle wighted = angle*value dict[n]
             angle_wighted_vec = angle_wighted_vec + angle_wighted
     angle_average = angle_wighted_vec/(value+0.0000001)
     return angle_average
#compute the average angle with corrected weights
def angle_from_values_cw(value_dict, right_down_dict, left_up_dict, last_angle, sigma):
    value = \thetaangle_wighted_vec = \thetahor<sub>1</sub>, hor<sub>1</sub> = np.array([45, 1]), np.array([45, 5])
    for n in value dict.keys():
         if n in value_dict:
            right pixel, left pixel = fiv.find vertices(n, right down dict, left up dict)
             angle = angle_compute(right_pixel, left_pixel, hor_r, hor_l)
             #curve the weights
            r = curve rate(angle, last angle, sigma) #print('r: % 2f' %r)
            value_curve = r * value_dict[n]value = value + valueangle_wighted = angle * value_curve
            angle wighted vec = angle wighted vec + angle wighted
    angle_average = angle_wighted\_vec/(value + 0.00000001) return angle_average
#Compute the curve rate
def curve_rate(angle, last_angle, sigma):
    core = -math, pow( (angle - last\_angle) / (last\_angle + 0.00000000001), 2) / sigma / sigma #print('core: % 2f' %core)
   core = max(core, -100000) #print('core_after: % 2f' %core)
    r = \text{math}.\exp(\text{core}) return r
##Define Image Augmentation Functions
#Define distance
def my_dist(x1,y1,x2,y2):
    dist = math.sqrt((x2 - x1)**2 + (y2 - y1)**2)
     return dist
#Create the ellipse field 
def ellipse_augmentation3(image, c1, c2, alpha1, alpha2, alpha3, m1, m2, m3):
    height = image.shape[0]width = image.shape[1]
```
 $image$  augment = np.zeros((height,width), np.uint8)

```
c2c = my\_dist(cl[0], c1[1], c2[0], c2[1])a_t two1 = abs (1+a1pha1)*c2ca two2 = abs(1+a1pha2)*c2ca_t two3 = abs (1+a1pha3)*c2c #exception
    if a_two2 < a_two1:
       a_t two2 = a_t two1
    if a_two3 < a_two2:
        a two3 = a two2 for i in range(height):
         for j in range (width):
            L = my\_dist(i, j, c1[0], c1[1]) + my\_dist(i, j, c2[0], c2[1])if L < a two1:
                image_augment[i,j] = image[i,j]*m1*0.25elif L \ge a_t atwo1 and L < a_t two2:
                image_augment[i,j] = image[i,j]*m2*0.25elif L \ge a_t two2 and L < a_t two3:
                image_augment[i,j] = image[i,j]*m3*0.25 else:
                 image_augment[i,j] = image[i,j]*0.25 return image_augment
#Create the ellipse field 
def ellipse_augmentation4(image, c1, c2, alpha1, alpha2, alpha3, m1, m2, m3):
    height = image.shape[0]width = image.shape[1] image_augment = np.zeros((height,width), np.uint8)
    #c11 = max(int(c1[1]*1.2), 509)\#c22 = max(int(c2[1]*0.8), 1)c2c = my_dist(c1[0],int(c1[1]*1.15),c2[0],int(c2[1]*0.85))
    a_t two1 = abs(1+alpha1)*c2ca_t two2 = abs (1+a1pha2)*c2ca_t two3 = abs(1+alpha3)*c2c #exception
    if a_tw_02 < a_tw_01:
        a_t two2 = a_t two1
    if a_two3 < a_two2:
        a_tw_03 = a_tw_02 for i in range(height):
         for j in range (width):
            L = my\_dist(i, j, c1[0], c1[1]) + my\_dist(i, j, c2[0], c2[1])if L < a_ttwo1:
                image_augment[i,j] = image[i,j]*m1*0.25elif L \ge a_t two1 and L < a_t two2:
                image\_augment[i, j] = image[i, j]*m2*0.25elif L \geq -a two2 and L < a two3:
                image_augment[i,j] = image[i,j]*m3*0.25 else:
                image_augment[i,j] = image[i,j]*0.25 return image_augment
#Create the ellipse field 
def ellipse_augmentation5(image, c1, c2, alpha1, alpha2, alpha3, m1, m2, m3):
    height = image.shape[0]width = image.shape[1]image augment = np.zeros((height,width), np.uint8)
```

```
c11 = int(c1[1]*1.2)c22 = int(c2[1]*0.8)if c11 - c22 < 300:
        c11 = 500c22 = 80c2c = my\_dist(c1[0], c11, c2[0], c22)a two1 = abs(1+a1pha1)*c2ca_t two2 = abs (1+a1pha2)*c2ca two3 = abs(1+a1pha3)*c2c #exception
    if a_two2 < a_two1:
        a_t two2 = a_t two1
    if a_two3 < a_two2:
        a_t two3 = a_t two2
     for i in range(height):
         for j in range (width):
            L = my\_dist(i, j, c1[0], c1[1]) + my\_dist(i, j, c2[0], c2[1])if L < a two1:
                image_augment[i,j] = image[i,j]*m1*0.25elif L \ge a two1 and L < a two2:
                image_augment[i,j] = image[i,j]*m2*0.25elif L \geq a_t atwo2 and L < a_t two3:
                image augment [i, j] = image[i, j]*m3*0.25 else:
                image_augment[i,j] = image[i,j]*0.25 return image_augment
#Create the ellipse field 
def ellipse augmentation6(image, c1, c2, alpha1, alpha2, alpha3, m1, m2, m3):
    height = image.shape[0]width = image.shape[1] image_augment = np.zeros((height,width), np.uint8)
    c11 = int(c1[1]*1.2)c22 = int(c2[1]*0.8)if c11 - c22 < 200:
        c11 = max(int(c1[1] + 100), 509)c22 = max(int(c2[1] - 100), 1)c2c = my\_dist(c1[0], c11, c2[0], c22)a two1 = abs(1+alpha1)*c2ca_tw_02 = abs(1+a1pha2)*c2ca two3 = abs(1+a1pha3)*c2c #exception
    if a_two2 < a_two1:
       a_t two2 = a_t two1
    if a_two3 < a_two2:
        a_t two3 = a_t two2
     for i in range(height):
         for j in range (width):
            L = my\_dist(i, j, c1[0], c1[1]) + my\_dist(i, j, c2[0], c2[1])if L < a two1:
                image\_augment[i,j] = image[i,j]*m1*0.25elif L \ge a_t two1 and L < a_t two2:
                image_augment[i,j] = image[i,j]*m2*0.25elif L \ge a_t atwo2 and L < a_t two3:
                image_augment[i,j] = image[i,j]*m3*0.25 else:
                image augment[i, j] = image[i, j]*0.25
```
return image\_augment

```
#Create the ellipse field 
#Create the ellipse field 
def ellipse_augmentation7(image, c1, c2, alpha1, alpha2, alpha3, m1, m2, m3):
    height = image.shape[0]width = image.shape[1]image augment = np.zeros((height,width), np.uint8)
    c2c = my\_dist(c1[0], c1[1], c2[0], c2[1])a two1 = abs(1+a1pha1)*c2ca_t two2 = abs (1+a1pha2)*c2ca_t two3 = abs (1+a1pha3)*c2c #exception
    if a_two2 < a_two1:
        \overline{a} two2 = \overline{a} two1
    if a_tw_03 < a_tw_02:
        a_t two3 = a_t two2
     for i in range(height):
         for j in range (width):
             L = my\_dist(i, j, c1[0], c1[1]) + my\_dist(i, j, c2[0], c2[1])if L < a two1:
                 image_augment[i,j] = image[i,j]*m1*0.25elif L \ge a_t two1 and L < a_t two2:
                 image_augment[i,j] = image[i,j]*m2*0.25elif L \ge a two2 and L < a two3:
                 image_augment[i,j] = image[i,j]*m3*0.25 else:
                 image augment[i,j] = image[i,j]*0.25 return image_augment
def f1(t_i, hr, hl, sigmar, sigmal):
    if t_i < -hl:
         r = np \exp(-( (t_i + h l) / signal) * ((t_i + h l) / signal) / 2)elif t i > hr:
        r = np \exp(-( (t_i - hr) / signar) * ((t_i - hr) / signar) / 2) else:
        r = 1 return r
def viscosity_process(angle, last_angle):
     ratio = (angle - last_angle)/last_angle
    r = f1(ratio, 0.05, 0.025, 0.05, 0.024)final_angle = (1-r) * last_angle + r * angle
     return final_angle
def viscosity_weight(angle, last_angle):
    ratio = (\text{angle} - \text{last\_angle})/\text{last\_angle} r = f1(ratio, 0.02, 0.0025, 0.05, 0.024)
     return r
#create feasible region surrounding the last detected fibers
def feasible_region(right_pixel, left_pixel, image, radius):
    height = image.shape[0]width = image.shape[1] #create a new image
     #image_region = np.zeros((height,width,3), np.uint8) 
    #image region.fill(255)
```
image\_region = np.zeros((height,width), np.uint8)

```
 #line properties
   if right_pixel[0] - left_pixel[0] != 0:
       k = (right\_pixel[1] - left\_pixel[1])/(right\_pixel[0] - left\_pixel[0])b = left pixel[1] - left pixel[0] * k
        #positive direction
        for i in range(height):
            #new points along the line
            hight_loco = i
           width loco = k * hight loco + b #make sure the points are on the image 
            if width_loco > 0:
                #create region for this point
if width_loco - radius \leq 0:
 lower_bar = 0
                else:
                    lower-bar = width\_loco - radius if width_loco + radius >= width:
                    upper\_bar = width else:
                    upper\_bar = width\_loco + radiusfor j in range(int(lower bar), int(upper bar)):
                    image\_region[i, j] = image[i, j] else:
        #slope is 0
        for j in range(width):
            if left pixel[1] - radius \leq 0:
               lower-bar = 0 else:
                lower-bar = left\_pixel[1] - radiusif left\_pixel[1] + radius >= height:
               upper\_bar = height else:
               upper\_bar = left\_pixel[1] + radius for i in range(int(lower_bar), int(upper_bar)):
                image\_region[i, j] = image[i, j]
```

```
 return image_region
```

```
##Define Reference Extract Functions
#extract the red label
def extract_red(image):
    image r = np \cdot zeros((image.shape[0], image.shape[1],3), npuint8)for i in range(image.shape[0]):
        for i in range(image.shape[1]):
            b, q, r = image[i, j]if((r-b)>40 and (r-g)>40):
                b=0q=0r=0 else:
                 b=255
```
 g=255 r=255

```
image_r[i,j]=[r,g,b] return image_r
#extract the green label
def extract_green(image):
    image_g = np{\text{.zeros}} ((image.shape[0], image.shape[1],3), np.uint8)
    for i in range(image.shape[0]):
        for j in range(image.shape[1]):
            \bar{b}, g, r = \text{image}[i, j]if(q-b>40 and q-r>40):
                 b=0 g=0
                  r=0
             else:
                  b=255
                  g=255
                  r=255
             image_g[i,j]=[r,g,b] return image_g
#create value field (1 layers)
def value_field_1(image, radius):
    height = image.shape[0]
    width = image.shape[1] image_ref = np.zeros((height,width,3), np.uint8) 
     image_ref.fill(255)
     for i in range(height):
         for j in range(width):
            b, q, r = image[i, j]if b < 0.1 and g < 0.1 and r < 0.1:
                 up = i-radiusdown = i + radiusleft = j-radiusright = j + radiusif up < 0:
                     up = 1if down > height-1:
                     down = height-1if left < 0:
                     left = 1 if right > width-1:
                     right = width-1 for n in range(up, down):
                      for m in range(left, right):
                         image_{ref}[n,m] = [0, 0, 0] return image_ref
#create value field (3 layers)
#colors of the three layers are [90,90,90], [50,50,50], [0,0,0]
#the arguments r1 r2 r3 in value_field(image_l_red, r1, r2, r3) are the diameters of pixles, which defines the size
def value_field_3(image, r1, r2, r3):
    height = image.shape[0]width = image.shape[1] image_field = np.zeros((height,width,3), np.uint8) 
     image_field.fill(255)
     #exception
```
if  $r2 < r1$ :

1/26/23, 2:00 PM tmp8qhm6\_7o.html

```
r2 = r1 if r3 < r2:
       r3 = r2 #fill outter layer
    for i in range(height):
        for j in range(width):
          b, g, r = image[i, j]if b < 0.1 and g < 0.1 and r < 0.1:
              up = i-r3down = i + r3left = j-r3right = j + r3if up < 0:
                  up = 1if down > height-1:
                  down = height-1if left < 0:
                  left = 1 if right > width-1:
                  right = width-1 for n in range(up, down):
 for m in range(left, right):
 image_field[n,m] = [90,90,90]
    #fill middle layer 
    for i in range(height):
        for j in range(width):
          b, g, r = image[i, j]if b < 0.1 and g < 0.1 and r < 0.1:
              up = i-r2down = i + r2left = j-r2right = j + r2if up < 0:
                  up = 1if down > height-1:
                  down = height-1if left < 0:
                  left = 1 if right > width-1:
                  right = width-1 for n in range(up, down):
 for m in range(left, right):
 image_field[n,m] = [50,50,50]
    #fill outter layer
    for i in range(height):
        for j in range(width):
          b, g, r = image[i, j]if b < 0.1 and g < 0.1 and r < 0.1:
              up = i-r1down = i + r1left = j-r1right = j + r1if up < 0:
                  up = 1 if down > height-1:
                  down = height-1if left < 0:
                  left = 1 if right > width-1:
                  right = width-1
```
for n in range(up, down):

 for m in range(left, right):  $image_field[n,m] = [0,0,0]$ 

return image\_field

Clustering\_Process

 $1/26/23$ ,  $2:02 \text{ PM}$  tmpku57ik7n.html

```
author= = 'bao'
import cv2
import numpy as np
from numpy import *
import pandas as pd
import skimage
#erase the pixles whose values are less than treshold
def denoising(image, threshold):
    image<sub>new</sub> = np<sub>zeros</sub>(image, shape)for x in range(0, image.shape[0]):
        for y in range(0, image.shape[1]):
            if image[x, y] \geq threshold:
                image_new[x, y] = image[x, y] return image_new
#erase the pixles whose values are less than an intensity
def denoising2(image, intensity):
     image_new = np.zeros(image.shape)
    for x in range(0, image.shape[0]):
        for y in range(0, image.shape[1]):
            if image[x, y] >= intensity:
                image_new[x, y] = image[x, y] return image_new
#erase small connected components
def get_clean_image(image_new, connectivity_setting):
     nb_components, output, stats, centroids = cv2.connectedComponentsWithStats(image_new, \
                                                                                   connectivity = connectivity_setting)
    sizes = stats[1:,-1]size_threshold = np.percentile(sizes, 60) # lower % will be removed
    image new clean = image new
    for i in range(0, nb_components - 1):
        if sizes[i] \leq size_threshold:image new clean[output == i + 1] = 0
     return image_new_clean
#function for extracting the position of the bright pixels in the coordinate
def pixel_location(image, threshold): 
     pixel_position = [] 
    for x in range(0, image.shape[0]):
        for y in range(0, image.shape[1]):
            if image[x, y] \geq threehold: pixel_position.append([x, y])
     pixel_position = array(pixel_position)
     return pixel_position
#assign the pixel to its corresponding cluster
def pixel_cluster(cluster_label, pixel_position, cluster_num):
    cluster_dict = \{\}for n in range(0, cluster_num):
         dummy = cluster_label == n
         pixel_labeled = pixel_position[dummy]
         cluster_dict.update( {n : pixel_labeled} )
     return cluster_dict
def pixel_cluster2(cluster_label, pixel_position, cluster_num, limit):
    cluster_dict = \{\}cluster\_num\_new = 0for n in range(0, cluster num):
         dymmy = cluster_label == n
         pixel = pixel_position[dymmy]
        pixel\_ver = np.zeros((pixel.shape[0], 1))pixel_hor = np.zeros((pixel.shape[0], 1))
```

```
for i in range(0, pixel.shape[0]):
            pixel ver[i] = pixel[i][0]
            pixel_hor[i] = pixel[i][1] center = np.take(pixel_hor, pixel_hor.size // 2)
 firstQ = np.take(pixel_hor, pixel_hor.size // 4)
 thirdQ = np.take(pixel_hor, pixel_hor.size // 1.33)
        rightest = np{\cdot}amax(pixel hor, axis=0)
        leftest = np{\cdot}amin(pixel hor, axis=0)
        location center = np.where(pixel hor == center)location_firstQ = np.where(pixel_hor == firstQ)location_thirdQ = np.where(pixel_hor == thirdQ) pixel_ver_center_temp = np.zeros((location_center[0].shape[0],1))
        pixel\_ver\_firstQ\_temp = np.zeros((location\_firstQ[0].shape[0],1)) pixel_ver_thirdQ_temp = np.zeros((location_thirdQ[0].shape[0],1))
        for i in range(0, location_center[0].shape[0]):
            pixel ver center temp[i] = pixel ver[location center[0][i]]
        for i in range(0, location_firstQ[0].shape[0]):
            pixel\_ver\_firstQ\_temp[i] = pixel\_ver[location\_firstQ[0][i]]for i in range(0, location_thirdQ[0].shape[0]):
             pixel_ver_thirdQ_temp[i] = pixel_ver[location_thirdQ[0][i]]
         d_center = np.amax(pixel_ver_center_temp)
 u_center = np.amin(pixel_ver_center_temp)
 d_firstQ = np.amax(pixel_ver_firstQ_temp)
 u_firstQ = np.amin(pixel_ver_firstQ_temp) 
         d_thirdQ = np.amax(pixel_ver_thirdQ_temp)
         u_thirdQ = np.amin(pixel_ver_thirdQ_temp) 
        if int(d center - u center) < limit and int(d firstQ - u firstQ) < limit and int(d thirdQ - u thirdQ) < lim
            cluster dict.update( {n : pixel} )
            cluster num new = cluster num new + 1
     return cluster_dict, cluster_num_new
#find the corners of a cluster (right or left first, then down or up)
def cluster_vertex(cluster_num, cluster_dict): 
    right_down_dict = \{\}right\_up\_dict = \{\}left down dict = {}_{2}left\_up\_dict = \{\}for n in range(0, cluster_num):
         if n in cluster_dict:
             pixel = cluster_dict[n]
             pixel_ver = np.zeros((pixel.shape[0], 1))
            pixel_hor = np.zeros((pixel.shape[0], 1))for i in range(0, pixel.shape[0]):
                pixel\_ver[i] = pixel[i][0]pixel[hor[i] = pixel[i][1]rightest = np{\cdot}amax(pixel hor, axis=0)
            leftest = np \cdot amin(pixel hor, axis=0)location\_right = np.where(pixel_hor == right)location left = np.where(pixel hor == leftest) pixel_ver_right_temp = np.zeros((location_right[0].shape[0],1))
             pixel_ver_left_temp = np.zeros((location_left[0].shape[0],1))
            for i in range(0, location right[0].shape[0]):
```

```
 pixel_ver_right_temp[i] = pixel_ver[location_right[0][i]]
            for i in range(0, location left[0].shape[0]):
                 pixel_ver_left_temp[i] = pixel_ver[location_left[0][i]]
            d_r = np {\cdot} \text{amax}(pixel\_ver\_right\_temp, axis=0) d_l = np.amax(pixel_ver_left_temp, axis=0)
 u_r = np.amin(pixel_ver_right_temp, axis=0)
            u_l = np.amin(pixel_ver_left_temp, axis=0)
            right\_down = array([d_r[0], right_0[0]])left\_down = array([d_1[0], letreft[0]))
right_up = \arctan([u_r[0], rightest[0]]) left_up = array([u_l[0], leftest[0]])
             right_down_dict.update( {n : right_down} )
             right_up_dict.update( {n : right_up} )
             left_down_dict.update( {n : left_down} )
             left_up_dict.update( {n : left_up} )
     return right_down_dict, right_up_dict, left_down_dict, left_up_dict
# find the orientations of the clusters
def cluster_angle_fun(cluster_num, cluster_dict, right_down_dict, right_up_dict, left_down_dict, left_up_dict):
    cluster_angle_dict = \{\}for n in range(0, cluster num):
         if n in cluster_dict:
            diff1 = right down dict[n] - left up dict[n]
            if diff1[1] == 0:
               diff1[1] = 0.001tg1 = -diff1[0]/diff1[1]angle1 = np {\cdot} \arctan(tg1)diff2 = right_up_dict[n] - left-down_dict[n]if diff2[1] == 0:
               diff2[1] = 0.001tg2 = -diff2[0]/diff2[1]angle = nparctan(tq2)angle = 0.5*( angle1 + angle2)
             cluster_angle_dict.update( {n : angle} )
     return cluster_angle_dict
#update clusters ---- splice the clusters which are actually belonged to the same muscle filbers
def cluster update(cluster num, cluster angles, tol1, tol2, cluster dict, \
                    right_down_dict, right_up_dict, left_down_dict, left_up_dict):
     right_down_dict_new = {}
     right_up_dict_new = {}
     left_down_dict_new = {}
    left\_up\_dict\_new = \{\} cluster_dict_new = {}
    used = set()for i in range(0, cluster num):
         #print(used)
         #print("i : % 2d" % i)
         if i not in used:
             #print("i : % 2d" % i)
             used.add(i)
             cluster_dict_new.update( {i : cluster_dict[i]} )
```
 #print('cluster i: % 2d' % i) #print(cluster dict new[i].shape[0])

```
 right_up_dict_new.update( {i : right_up_dict[i]} )
          left_down_dict_new.update( {i : left_down_dict[i]} )
           left_up_dict_new.update( {i : left_up_dict[i]} ) 
           #print(i)
          for j in range(i + 1, cluster num):
               if j not in used:
                   diff_angle1 = cluster_angles[i] - cluster_angles[j]
                  if abs(diff angle1) < tol1:
                      #more robust if we change to down or up first
                     right = np.name([right_down_dict[i][1], right_pduct[i][1]), right_pdict[i][1]), axis=0)
 rightestj = np.amax([right_down_dict[j][1], right_up_dict[j][1]], axis=0)
 leftesti = np.amin([left_down_dict[i][1], left_up_dict[i][1]], axis=0)
 leftestj = np.amin([left_down_dict[j][1], left_up_dict[j][1]], axis=0)
                      pair_compare = (leftesti, rightesti, leftestj, rightestj)
 vertex_combo = (right_down_dict[i], right_up_dict[i], left_down_dict[i], left_up_dict[i], \
 right_down_dict[j], right_up_dict[j], left_down_dict[j], left_up_dict[j])
                     if rightesti - rightestj < 0: pair_compare = (leftestj, rightestj, leftesti, rightesti)
 vertex_combo = (right_down_dict[j], right_up_dict[j], left_down_dict[j], left_up_dict[j
 right_down_dict[i], right_up_dict[i], left_down_dict[i], left_up_dict[i
                     if pair_compare[0] - pair_compare[3] > 0:
                         diff = 0.5 * (vertex combo[6] + vertex combo[7] - vertex combo[0] - vertex combo[1])
                         if diff[1] == 0:
                             diff[1] = 0.001diff angle2 = np.arctan(-diff[0]/diff[1])
 if abs(diff_angle2 - 0.5 * (cluster_angles[i] + cluster_angles[j])) < tol2:
 #print("j : % 2d" % j)
                             used.add(i)cluster dict new.update( \{i : npconc inp.concatenate((cluster dict new[i], cluster dict[j])
                             #print('updated cluster i: % 2d' % i)
                              #print(cluster_dict_new[i].shape[0])
                             if right_down_dict[j][1] > right_down_dict[i][1]:
                                  right_down_dict_new.update( {i : right_down_dict[j]} )
                                 right_down_dict[i][1] = right_down_dict[j][1]if right-up_dict[j][1] > right_up_dict[i][1]:right-up_dict_new.update( i : right-up_dict[j]) )right_up_dict[i][1] = right_up_dict[j][1]if left\_down\_dict[j][1] < left\_down\_dict[i][1]:
                                  left_down_dict_new.update( {i : left_down_dict[j]} )
                                 left\_down\_dict[i][1] = left\_down\_dict[j][1]if left_up_dict[j][1] < left_up_dict[i][1]:
                                left up dict new.update( \{i : \text{left up dict}[j]\} )
                                left\_up\_dict[i][1] = left\_up\_dict[j][1]
```
#cluster\_dict\_new.update( {i : cluster\_dict[i]} )

right down dict new.update(  $\{i : right down dict[i]\}$  )

return cluster\_dict\_new, right\_down\_dict\_new, right\_up\_dict\_new, left\_down\_dict\_new, left\_up\_dict\_new

```
#devide the cluster to two groups, one has position angles and the other has negative
def cluster_group(cluster_num, cluster_dict, cluster_angle, \
                   right_down_dict, right_up_dict, left_down_dict, left_up_dict):
     cluster_dict_posi = {}
    cluster dict nega = \{\} right_down_dict_posi = {}
     right_up_dict_posi = {}
    left\_down\_dict\_posi = \{\}left up dict posi = \{\}
```
file:///private/var/folders/qs/ydrgv6990nl8y354r\_0d1yhm0000gn/T/tmpku57ik7n.html 4/5

```
right down dict nega = \{\}right\_up\_dict\_nega = \{\}left_down_dict_nega = \{\}left\_up\_dict\_neg = \{\}for n in range(0, cluster num):
        if n in cluster_dict:
           if cluster angle[n] > 0:
               cluster_dict_posi.update( {n : cluster_dict[n]} )
 right_down_dict_posi.update( {n : right_down_dict[n]} )
 right_up_dict_posi.update( {n : right_up_dict[n]} )
               left_down_dict_posi.update( {n : left_down_dict[n]} )
               left_up_dict_posi.update( {n : left_up_dict[n]} )
            else:
               cluster_dict_nega.update( {n : cluster_dict[n]} )
               right_down_dict_nega.update( {n : right_down_dict[n]} )
 right_up_dict_nega.update( {n : right_up_dict[n]} )
 left_down_dict_nega.update( {n : left_down_dict[n]} )
 left_up_dict_nega.update( {n : left_up_dict[n]} )
    return cluster_dict_posi, cluster_dict_nega, right_down_dict_posi, right_up_dict_posi, \
left_down_dict_posi, left_up_dict_posi, right_down_dict_nega, right_up_dict_nega, \
```
left\_down\_dict\_nega, left\_up\_dict\_nega

 $_$ 

Fiber\_Value

```
#define value function
def Value_Funtion(who, w1, w2, image_new_clean, cluster_dict, right_down_dict, right_up_dict, left_down_dict, left_
    value dict = {}_{2}value = \thetabrightness = \theta for i in cluster_dict.keys(): 
        for j in range (0, \text{len}(cluster\_dict[i])):
            x = cluster\_dict[i][j][0]y = cluster_dict[i][j][1]brightness = brightness + image_new_{clean}[x][y]value = brightness/(j+1) + w1 * brightness + w2 * abs(right_down_dict[i][1] + right_up_dict[i][1] - left_do
        if who == 1 and right_down_dict[i][0] + right_up_dict[i][0] - left_down_dict[i][0] - left_up_dict[i][0] < 0
            value = \theta value_dict.update({i: value})
        brightness = \thetavalue = \theta return value_dict 
#select the cluster whos has the highest value
def select_high_value(value_dict):
     #print('func is called')
    index = 0value = \theta for n in value_dict.keys():
         #print('cluster #', n)
        if n in value dict:
            #print('cluster # in dict', n)
             #print('current value', value)
              if value < value_dict[n]:
                 value = value_dict[n]
                index = n #print('updated value', value)
     #print('selected cluster', index)
     return index, value
#find the vertex to plot lines upper one
def find_vertices(index, right, left):
     right_pixel = right[index]
    left\_pixel = left[index]
    return right pixel, left pixel
```
# **How to Design Parameters**

This code has a lot of parameters, e.g., ROI, denoising threshold, ellipse property, clustering algorithm, reclustering angles, value function weights, etc. To obtain satisfactory results, we need to select good parameters for the specific data. This document will show some tricks for tuning the parameters to get good results.

1. Open Jupyter notebook We will use Jupyter notebook to show the example.

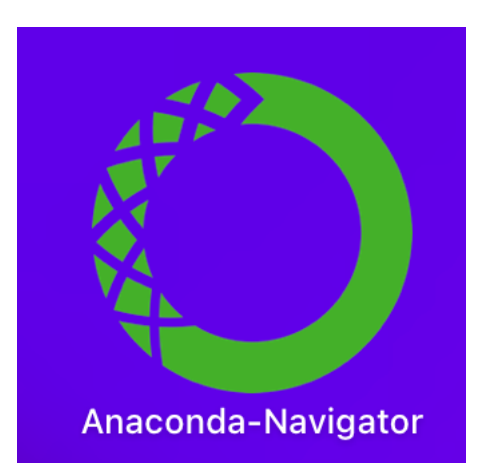

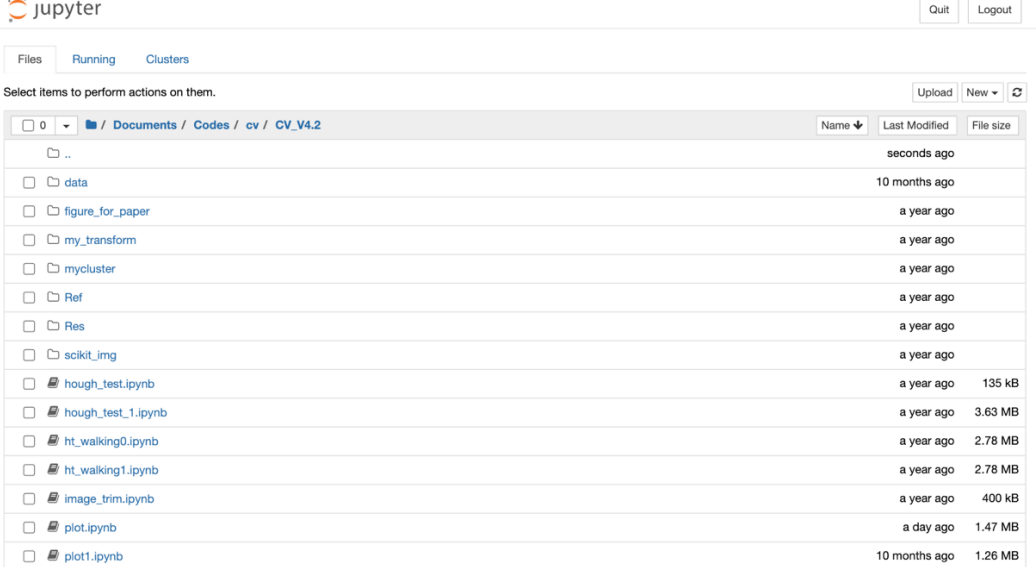

### 2. Import modules

```
In [1]: #import standard modules
        import math
        import time
        import numpy as np
        from numpy import
        import pandas as pd
        import matplotlib.pyplot as plt
        from pylab import
        from PIL import Image
        import skimage
        from sklearn.cluster import KMeans
        from sklearn.cluster import SpectralClustering
        from sklearn.cluster import AgglomerativeClustering
        from sklearn.cluster import DBSCAN
        from sklearn.decomposition import PCA
        from sklearn.metrics import silhouette score
        import cv2
        #import my modules
        import Fiber_Select as fs
```
3. Define functions

Define all the functions shown in the code. For example:

#### **Define Necessary Functions**

```
In [2]: def show cluster(image, cluster):
               show_cluster(image, cluster):<br>image_cluster = np.zeros((image.shape[0], image.shape[1]), np.uint8)<br>image_cluster.fill(0)
               for n in range(cluster.shape[0]):
                   height = cluster[n][0]<br>width = cluster[n][1]
                   image_{cluster[height, width]} = image[height, width]return image_cluster
          #Define distance
          def my\_dist(x1,y1,x2,y2):
              dist = math.sqrt((x2 - x1)**2 + (y2 - y1)**2)<br>return dist
          def cut_image_a(image):
               #trim the images
              \frac{3}{2} mage = image[161:468, 114:791]
              return image
          def cut_image_o2(image):
               #trim the images
              image = image[200:450, 120:790]return image
          #Create the ellipse field
          def ellipse_augmentation3(image, c1, c2, alpha1, alpha2, alpha3, m1, m2, m3):
              height = image.shape[0]<br>width = image.shape[0]
              image_augment = np{\text{.}zeros} ((height, width), np{\text{.}uint8})
              c2c = my\_dist(cl[0], cl[1], c2[0], c2[1])
```
We can just put the codes in the cell and run them or directly import them.

4. Split the image to two parts: up and down

# 4.1 Let find where to cut first.

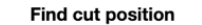

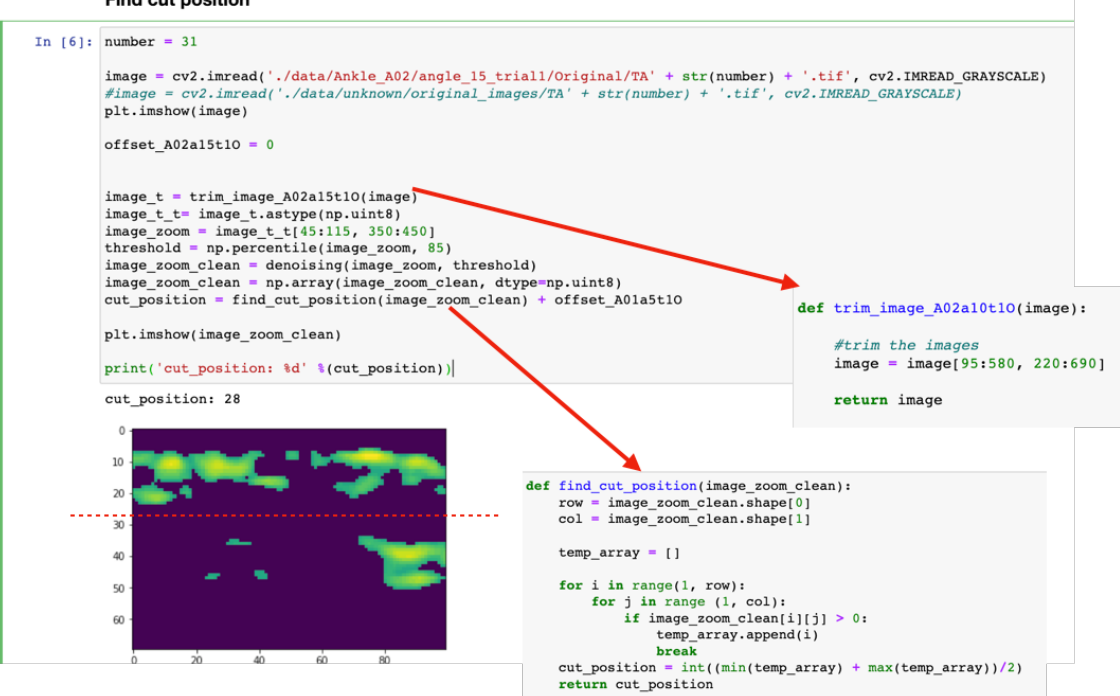

#### 4.2 Then, we can cut.

In [10]: image = cv2.imread('./data/Ankle\_A02/angle\_15\_trial1/Original/TA' + str(number) + '.tif', cv2.IMREAD\_GRAYSCALE)  $\# \texttt{image} \ = \ \texttt{cv2.inread}(\ ' \ \texttt{./data/unknown/original\_images/TA'} \ + \ \texttt{str(number)} \ + \ \texttt{'.tf'}, \ \texttt{cv2.IMREAD\_GRASCALE)}$ 

plt.imshow(image)

 $image_0_t = trim_image_A02a15t10(image)$ 

plt.imshow(image\_o\_t)

 $trim\_hor\_start\_A02a15t10 = 20$  $\begin{array}{r}\n \text{trim\_ner\_scatter\_normalsets} \\
 \text{trim\_ver\_A02a15t10} = 190\n \end{array}$  $\text{trim\_hor\_A02a15t10} = 450$ basic\_cut\_A02a15t10 =  $60$ 

image1, image2 = cut\_image\_general(image\_o\_t, trim\_ver\_A02a15t10, trim\_hor\_start\_A02a15t10, \ trim\_hor\_A02a15t10, basic\_cut\_A02a15t10, cut\_position)

 $plt.figure(figsize = (12, 12))$ plt.imshow(image1)  $plt.figure(figsize = (12, 12))$ plt.imshow(image2)

Out[10]: <matplotlib.image.AxesImage at 0x7f8fc8bd8790>

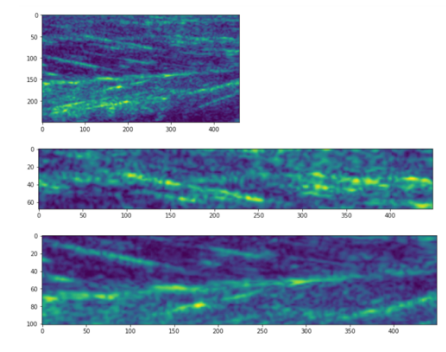

5. Augment the region that may contain the interested muscles We take the upper half as an example.

**Augment the Image** 

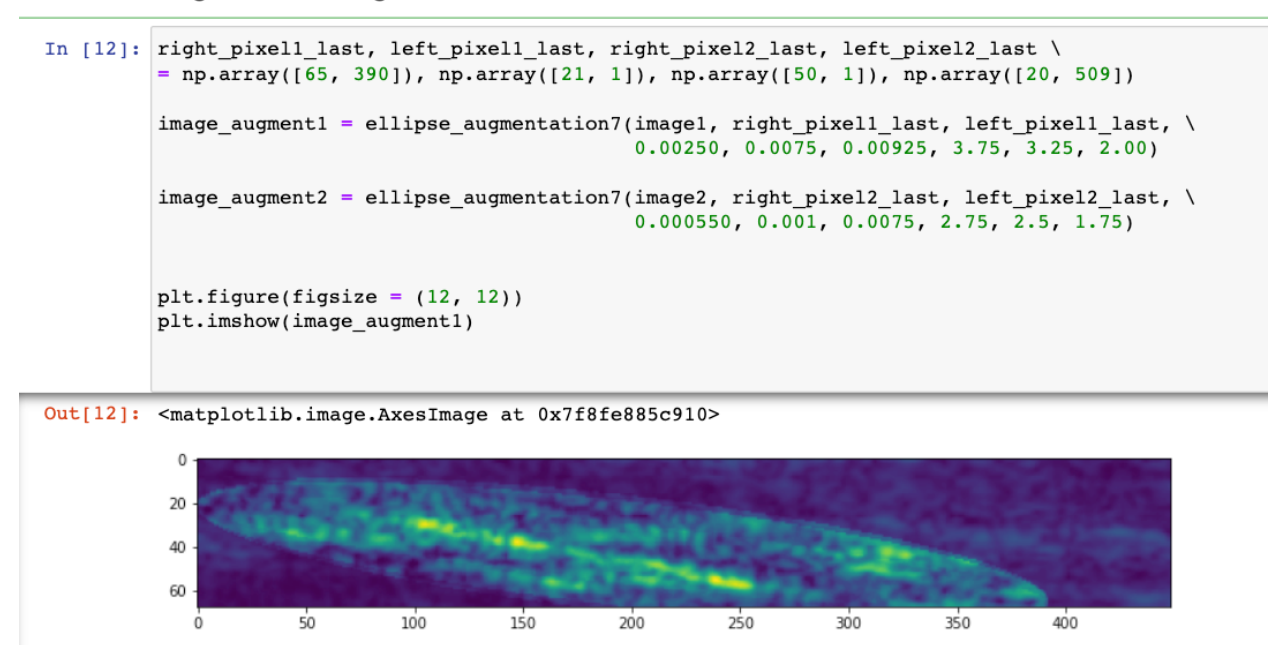

6. If ellipse augmentation is not necessary for some images, we can turn it off:

#### **No Augment**

```
In [13]: # optional
          image_augment1 = image1image \text{augment2} = image2
```
7. Set some parameters.

If they don't work, we can tune them.

```
In [14]: b1 = 96 #delete the pixels whos brightness are lower than this percetage for imagel<br>b2 = 92 #delete the pixels whos brightness are lower than this percetage for image2
                  \label{eq:R2} \textbf{connectivity 1 = 4} \textit{ \#connectivity for cv2. connected components} With \textit{Stats for image1} \\ \textbf{connectivity 2 = 4} \textit{ \#connectivity for cv2. connected components} With \textit{Stats for image2} \\ \textbf{1} \textit{end}n_clusters1 = 40 #number of cluster to be grouped for image1<br>n_clusters2 = 10 #number of cluster to be grouped for image2
                   tol deg in cluster1 = 2.75 #degree for checking if two clusters are paralell for imagel
                  tol_eag_in_cluster1 = 2.75 #degree for checking if two clusters are paralell for image.<br>tol_eag_out_cluster1 = 2.75 #degree for checking if two clusters are alined for imagel<br>tol_eag_in_cluster2 = 5 #degree for checking i
                   wl 1 = 0.2 #weight on total brightness for imagel
                   w2_1 = 50 #weight on fiber length for imagel
                  w1_2 = 0.2 #weight on total brightness for image2<br>w2_2 = 200 #weight on fiber length for image2
                  eps1 = 4.5<br>eps2 = 5.5<br>mini1 = 20<br>mini2 = 10
```
#### 8. Denoising

Here, we use the original US image without ellipse augmentation as an example.

#### **Clean the Images**

```
\begin{minipage}[c]{0.9\linewidth} \texttt{In [15]:} \begin{minipage}[c]{0.9\linewidth} \# threshold1 = np.percentile (image\_augment1, bl) \\ \# image_new1 = denoising (image\_augment1, threshold1) \\ image_new1 = denoising (image\_augment1, 45) \end{minipage\_augment1} \end{minipage\_augment1}#threshold2 = np.percentile(image_augment2,b2)
               #image_new2 = denoising(image_augment2, threshold2)
               image\_new2 = denoising2(image\_augment2, 90)#convert image type
              image_newl = np.array(image_newl, dtype=np.uint8)<br>image_newl = np.array(image_new2, dtype=np.uint8)
               #cut the image vertically
              mage_new_cutted2 = cut_vertical(image_new2, 50)
               image_new_cutted2 = cut_vertite<br>image_new_cutted2 = image_new2
               #get the clean images
              \begin{array}{ll} \# \texttt{image_new\_clean1 = get\_clean\_image}(\texttt{image_new\_cutted1, connectivity1}) \\ \# \texttt{image_new\_clean2 = get\_clean\_image}(\texttt{image_new\_cutted2, connectivity2}) \\ \texttt{image_new\_clean1 = image_new\_cutted1} \\ \texttt{image_new\_clean2 = image_new\_cutted2} \end{array}plt.figure(figsize = (12, 12))pic.ingure(rigsize = (12, 12))<br>plt.imshow(image_new_clean1)<br>plt.figure(figsize = (12, 12))
              plt.imshow(image_new_clean2)
Out[15]: <matplotlib.image.AxesImage at 0x7f8fe8463110>
               Clean the Images
In [15]: #threshold1 = np.percentile(image_augment1, b1)
               #image_newl = denoising(image_augment1,<br>image_newl = denoising(image_augment1,<br>image_newl = denoising2(image_augment1, (45)
                                                                                        sholdl)
               #threshold2 = np.percentile(image_augment2,b2)
               #image_new2 = denoising(image_augment2, threshold2)
               image_new2 = denoising2(image_augment2, 90)
                                                                                                                   We can tune this number to
               #convert image type
                                                                                                                    get a desired clean image.
               image_newl = np.array(image_newl, dtype=np.uint8)
               image_new2 = np.array(image_new2, dtype=np.uint8)
                                                                                                                 Pixels with an intensity lower
               #cut the image vertically
               \#image_new-cutted1 = cut\_vertical (image_new1, 28)than this, will be removed.
               image_new_cutted1 = image_new1
               #image_new_cutted2 = cut_vertical(image_new2, 50)
               image_new-cutted2 = image_new2#get the clean images
              \begin{array}{ll} \# \texttt{image_new\_clean1 = get\_clean\_image}(\texttt{image_new\_cutted1, connectivity1}) \\ \# \texttt{image_new\_clean2 = get\_clean\_image}(\texttt{image_new\_cutted2, connectivity2}) \\ \texttt{image_new\_clean1 = image_new\_cutted1} \\ \texttt{image_new\_clean2 = image_new\_cutted2} \end{array}plt.figure(figsize = (12, 12))plt.imshow(image_new_clean1)
               plt.figure(figsize = (12, 12))plt.imshow(image_new_clean2)
```
#### 9. Detection

 We can perform the following code to get the clusters.In [16]:  $#get$  the pixel locations<br>threshold standoutcluster = 0.1 pixel\_position1 = pixel\_location(image\_new\_clean1, threshold\_standoutcluster)<br>pixel\_position1 = pixel\_location(image\_new\_clean2, threshold\_standoutcluster) #there are two methods can be used ---- 'KMeans', 'SpectralClustering', 'AqqlomerativeClustering  $#choose = 'DBSCAN'$ <br>method = 'DBSCAN'  $if method == 'KMeans':$ k\_instance\_kmean1 = \<br>KMeans(max\_iter=200, n\_clusters = n\_clusters1, random\_state=0, init='k-means++').fit(pixel\_position1)<br>k\_instance\_kmean2 = \  $k$ \_instance\_kmean1 = \ K\_Instance\_kmeanz = \<br>KMeans(max\_iter=100, n\_clusters = n\_clusters2, init='k-means++').fit(pixel\_position2)  $\begin{tabular}{ll} cluster\_label = & k\_instance\_kmean1. labels\_ \end{tabular} \hfill \begin{tabular}{ll} cluster\_label = & k\_instance\_kmean1. labels\_ \end{tabular} \end{tabular} \hfill \begin{tabular}{ll} cluster\_label = & k\_instance\_kmean1. clusters\_shape[0] \end{tabular} \end{tabular} \hfill \begin{tabular}{ll} cluster\_num2 = & k\_instance\_kmean1. clusters\_center = & , shape[0] \end{tabular} \end{tabular}$ if method == "AgglomerativeClustering": cluster\_agg1 = AgglomerativeClustering(n\_clusters = n\_clusters1).fit(pixel\_position1)<br>cluster\_agg2 = AgglomerativeClustering(n\_clusters = n\_clusters2).fit(pixel\_position2)  $\begin{array}{ll} \texttt{cluster\_label1 = cluster\_agg1.labels} \\ \texttt{cluster\_label2 = cluster\_agg2.labels} \\ \texttt{cluster\_num1 = cluster\_agg2.labels} \\ \texttt{cluster\_num1 = cluster\_label2} \\ \texttt{cluster\_num2 = cluster\_label2} \end{array}$ if method  $==$  "DBSCAN":  $\texttt{cluster\_DBSCAN1 = DBCAN (eps=eps1, min\_samples = min1).fit(pixel\_position1)}\texttt{cluster\_DBCAN2 = DBSCAN (eps=eps2, min\_samples = min2).fit(pixel\_position2)}$  $\begin{tabular}{ll} cluster\_label1 = cluster\_DBSCAN1_labels \\ cluster\_label2 = cluster\_DBSCAN2_labels. \end{tabular}$ cluster\_num1 = cluster\_label1.max()<br>cluster\_num2 = cluster\_label2.max() if method == 'SpectralClustering':  ${\tt spectral\_model\_rbfl = Spectral Clustering(n\_clusters = n\_clusters1, affinity='rbf')} \\ spectral\_model\_rbfl = SpectralClustering(n\_clusters = n\_clusters2, affinity='rbf')}$ labels\_rbf1 =  $\sqrt{ }$ spectral\_model\_rbf1.fit\_predict(pixel\_position1)  $labels_rbf2 =$ spectral\_model\_rbf2.fit\_predict(pixel\_position2) cluster\_label1 = labels\_rbf1<br>cluster\_label2 = labels\_rbf2<br>cluster\_num1 = labels\_rbf1.max()<br>cluster\_num2 = labels\_rbf2.max() cluster\_dict1, cluster\_num\_new1 = pixel\_cluster2(cluster\_label1, pixel\_position1, cluster\_num<br>cluster\_dict2 = pixel\_cluster(cluster\_label2, pixel\_position2, cluster\_num2)  $15)$ cluster\_num1 = cluster\_num\_new1 #find the vertices right\_down\_dictl, right\_up\_dictl, left\_down\_dictl, left\_up\_dictl \<br>= cluster\_vertex(cluster\_nun, cluster\_dictl)<br>right\_down\_dictl, right\_up\_dictl<br>xider\_vertex(cluster\_nun2, cluster\_dict2) left\_up\_dict2 \<br>= cluster\_vertex(cl

> Cluster which has a higher height than this, will be rolled out.

#find clusters angles cluster\_angles1 = cluster\_angle\_fun(cluster\_num1, cluster\_dict1, \ right\_down\_dict1, right\_up\_dict1, \ left\_down\_dict1, left\_up\_dict1)

cluster\_angles2 = cluster\_angle\_fun(cluster\_num2, cluster\_dict2, \ right\_down\_dict2, right\_up\_dict2, \<br>left\_down\_dict2, left\_up\_dict2)

 $\begin{array}{l} \#\texttt{find fibers angles}\\ \texttt{tol_incluster1 = tol\_deg_in cluster1*pi/180}\\ \texttt{tol_out-cluster1 = tol\_deg_in cluster1*pi/180}\\ \texttt{tol_in cluster2 = tol\_deg_in cluster2*pi/180}\\ \texttt{tol_out-cluster2 = tol\_deg_in cluster2*pi/180} \end{array}$ 

```
#print(cluster numl)
cluster_dict_newl, right_down_dict_newl, right_up_dict_newl, \
left_down_dict_newl, left_up_dict_newl \
=cluster_update(cluster_numl, cluster_angles1, tol_in_cluster1, tol_out_cluster1, \
                   \texttt{cluster\_dict1, right\_down\_dict1, right\_up\_dict1, } \;\; \rangleleft_down_dict1, left_up_dict1)
cluster dict new2, right down dict new2, right up dict new2, \
left_down_dict_new2, left_up_dict_new2 \
= cluster_update(cluster_num2, cluster_angles2, tol_in_cluster2, tol_out_cluster2, \
                   cluster_dict2, right_down_dict2, right_up_dict2, \
                   left_down_dict2, left_up_dict2)
cluster angle newl = cluster angle fun(cluster num1, cluster dict newl, \setminusright_down_dict_new1, right_up_dict_new1, \
                                           left_down_dict_newl, left_up_dict_newl)
cluster_angle_new2 = cluster_angle_fun(cluster_num2, cluster_dict_new2, \
                                           right_down_dict_new2, right_up_dict_new2, \<br>left_down_dict_new2, left_up_dict_new2)
cluster_dict_new_posi1, cluster_dict_new_nega1, right_down_dict_posi1, right_up_dict_posi1, \
left_down_dict_posil, left_up_dict_posil, right_down_dict_negal, right_up_dict_negal, \
left_down_dict_negal, left_up_dict_negal\<br>= cluster_group(cluster_numl, cluster_dict_newl, cluster_angle_newl, \
    right_down_dict_newl, right_up_dict_newl, \
                 left_down_dict_newl, left_up_dict_newl)
cluster_dict_new_posi2, cluster_dict_new_nega2, right_down_dict_posi2, right_up_dict_posi2, \
left_down_dict_posi2, left_up_dict_posi2, right_down_dict_nega2, right_up_dict_nega2, \
left_down_dict_nega2, left_up_dict_nega2 \<br>= cluster_group(cluster_num2, cluster_dict_new2, cluster_angle_new2, \
    right_down_dict_new2, right_up_dict_new2, \
                 left_down_dict_new2, left_up_dict_new2)
```
#define the angle sets that will be used for upper pic

cluster\_dict\_newl, right\_down\_dictl, right\_up\_dictl, left\_down\_dictl, left\_up\_dictl = \ cluster dict new negal, right down dict negal, right up dict negal, \ left down dict negal, left up dict negal

```
#define the angle sets that will be used for downner pic
cluster_dict_new2, right_down_dict2, right_up_dict2, left_down_dict2, left_up_dict2 = \
cluster dict new posi2, right down dict posi2, right up dict posi2, \
left_down_dict_posi2, left_up_dict_posi2
```

```
value_dict1 = Value_Funtion(1, w1_1, w2_1, image_new_clean1, \
                              cluster_dict_newl, right_down_dict1, right_up_dict1, \
                              left down dict1, left up dict1)
```

```
value_dict2 = Value_Funtion(2, w1_2, w2_2, image_new_clean2, \
                              cluster_dict_new2, right_down_dict2, right_up_dict2, \
                              left_down_dict2, left_up_dict2)
```
Still take the upper image (contains the fascicle) as an example: **Show the Clusters** 

```
In [17]: for i in range(cluster numl):
             if i not in cluster_dict1:
                 continueimage_{cluster1} = show_{cluster(image1, cluster\_dict1[i])}/"plt.savefig("image_cluster1.jpg",
             plt.show()plt.figure(figsize = (6, 25))plt.subplot(cluster num1, 1, i+1)
             plt.imshow(image_cluster1)
```
There are some clusters we obtained using DBSCAN.

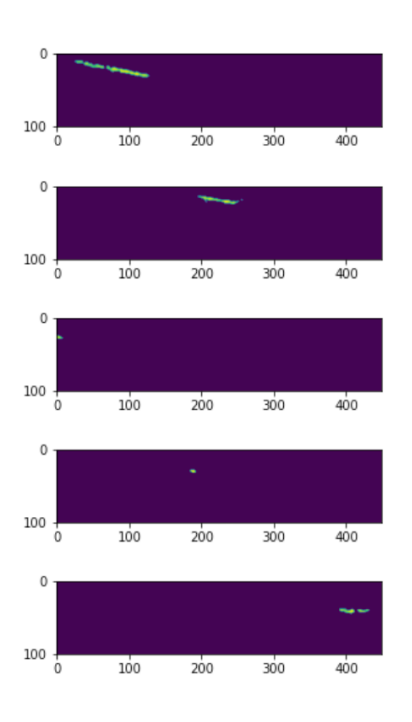

## If we recluster them, we will have:

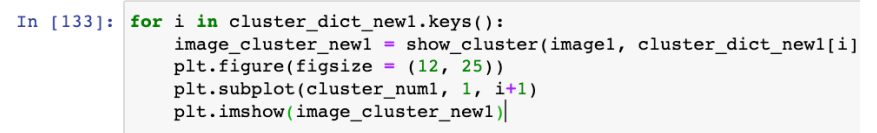

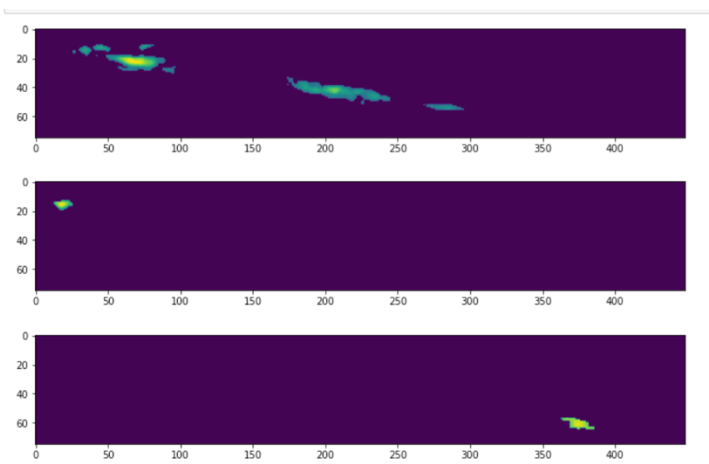

In this case, we can assume that these parameters are good because a line-like structure shows in one cluster, which might be the fascicle. Then, we just need to select weights for the value function to assign a value to each cluster. The cluster which has the highest value will be selected as the fascicle.

# 10. Filters

In 9, we used a set of parameters to get some clusters and one of them may represent the fascicle. However, in the real applications, we do not have the chance to work the

parameters out step by step. Therefore, we may need to guess. If we only have one shot and the guess is not good, the result may not be satisfactory. Therefore, we employ multiple sets of parameters to perform the detection. Then we can take the weighted average on the results obtained using all the sets of parameters. The weights are computed depending on the previous results, i.e., if the new result (from one set of parameters) is too far away from the previous one, the weight is set to be low, vice versa. In fact, we can also use the historical data (i.e., the viscous function mentioned in the paper) obtained from completed experiments.

#### For example:

Here case number is the number of the sets of parameters.

for n in range(case\_number+1): if  $n == 0$ :  $b1 = 90$ <br> $b2 = 90$  $eps1 = 4.5$ <br> $eps2 = 5.5$  $mini1 = 20$  $mini2 = 50$  $tol\_deg_in\_cluster1 = 3$  $tol\_deg\_out\_cluster1 = 3$ <br>tol\_deg\_in\_cluster2 = 5  $tol$  deg out cluster2 = 5  $w1_1 = 0.2$  $w2_1 = 50$  $w1_2 = 0.2$  $w^2-2 = 200$ <br>
limit1 = 25<br>
limit2 = 100 #augment the image #0 right\_pixel1\_last, left\_pixel1\_last, right\_pixel2\_last, left\_pixel2\_last \<br>= np.array([71, 461]), np.array([11, 1]), np.array([41, -11]), np.array([-11, 509])  $image\_augment1 = f_5.elling_augmentation7 (image1, right\_pixel1\_last, left\_pixel1\_last, \ \ 0.00250, 0.0075, 0.00925, 3.75, 3.25, 2.00)$  $image\_augment2 = \frac{fs.ellips.augmentation7(\text{image2}, right\_pixel2\_last, left\_pixel2\_last, \ \ 0.000550, 0.001, 0.0075, 2.75, 2.5, 1.75)}{0.000550, 0.001, 0.0075, 2.75, 2.5, 1.75)}$ elif  $n == 1:$ <br> $b1 = 80$  $b2 = 80$  $eps1 = 4.5$ <br> $eps2 = 5.5$  $mini1 = 40$  $mini2 = 10$  $\begin{array}{rcl} \texttt{t} & \texttt{t} & \texttt{t} \\ \texttt{t} & \texttt{t} & \texttt{d} & \texttt{e} \\ \texttt{t} & \texttt{d} & \texttt{d} & \texttt{e} \\ \texttt{t} & \texttt{d} & \texttt{e} & \texttt{e} \\ \texttt{t} & \texttt{d} & \texttt{e} & \texttt{e} \\ \texttt{t} & \texttt{d} & \texttt{e} & \texttt{e} \\ \texttt{t} & \texttt{d} & \texttt{e} & \texttt{e} \\ \texttt{t} & \texttt{d} & \texttt{e} & \text$  $w1_1 = 0.2$ <br> $w1_2 = 0.2$  $w21 = 10$  $\overline{limit1} = 30$ <br> $\overline{limit2} = 40$  $w2_2 = 200$ right\_pixel1\_last, left\_pixel1\_last, right\_pixel2\_last, left\_pixel2\_last \<br>= np.array([76, 311]), np.array([31, 1]), np.array([31, -11]), np.array([-11, 509]) image\_augment1 = fs.ellipse\_augmentation7(image1, right\_pixel1\_last, left\_pixel1\_last, \  $0.00250, 0.0075, 0.00925, 3.75, 3.25, 2.00)$  $image\_augment2 = f_5.ellipse_augmentation?(image2, right_pixel2_last, left_pixel2_last, \ (0.000550, 0.001, 0.0075, 2.75, 2.5, 1.75)$ 

```
elif n == 2:b1 = 85<br>b2 = 95eps1 = 4.5<br>eps2 = 5.5<br>mini1 = 20
         mini2 = 40tol_deg_in_cluster1 = 3<br>tol_deg_out_cluster1 = 3<br>tol_deg_in_cluster2 = 5<br>tol_deg_out_cluster2 = 5
        w1_1 = 0.2<br>w2_1 = 50w1_2 = 0.2<br>w2_2 = 200<br>limit1 = 25
         limit2 = 100#2"<br>right_pixel1_last, left_pixel1_last, right_pixel2_last, left_pixel2_last \<br>= np.array([66, 311]), np.array([1, 11]), np.array([31, -11]), np.array([-11, 509])
        image\_augment1 = \frac{fs.ellipse\_augmentation7(\text{image1}, right\_pixel1\text{last}, left\_pixel1\text{last}, \ \ \sqrt{0.00250}, 0.0075, 0.00925, 3.75, 3.25, 2.00})image\_augment2 = \frac{fs.ellipse\_augmentation7(\text{image2}, right\_pixel2\_last, left\_pixel2\_last, \ \sqrt{0.000550, 0.001, 0.0075, 2.75, 2.5, 1.75)}elif n == 3:<br>
b1 = 95<br>
b2 = 95\begin{array}{rcl} \texttt{limit1} & = & 30 \\ \texttt{limit2} & = & 45 \end{array}t = 45<br>
eps1 = 4.5<br>
eps2 = 5.5<br>
min11 = 20<br>
min2 = 50<br>
t = 1tol_deg_in_cluster1 = 3<br>tol_deg_out_cluster1 = 3<br>tol_deg_out_cluster1 = 3<br>tol_deg_out_cluster2 = 5<br>tol_deg_out_cluster2 = 5<br>w1_1 = 6.2<br>\frac{2}{1} = 50
        w1_2 = 0.2<br>w2_2 = 200#3
        "<br>right_pixel1_last, left_pixel1_last, right_pixel2_last, left_pixel2_last \<br>= np.array([86, 171]), np.array([46, –11]), np.array([36, –11]), np.array([–11, 509])
        image\_augment1 = \frac{[s,ell] \text{type\_augmentation}}{0.0150, 0.0175, 0.02525, 3.75, 3.25, 2.00}image\_augment2 = \frac{fs.ellips.augmentation7(\text{image2}, right\_pixel2\_last, left\_pixel2\_last, \ \sqrt{0.000550, 0.001, 0.0075, 2.75, 2.5, 1.75)}
```
also have several cases……

else:  $b1 = 90$ <br> $b2 = 80$ image\_augment1 = image1<br>image\_augment2 = image2 #there are two methods can be used ---- 'KMeans', 'SpectralClustering', 'AgglomerativeClustering', 'DBSCAN' try: :<br>angle\_max1, angle\_max2 = \<br>fs.fiber\_detector\_s4('DBSCAN', b1, b2, connectivity1, connectivity2, mini1, mini2, \<br>eps1, eps2, tol\_deg\_in\_cluster1, tol\_deg\_out\_cluster2, \<br>tol\_deg\_in\_cluster2, tol\_deg\_out\_cluster2, \\<br>w1\_1, r1 (is.viscosity\_weight( up = ax1, last\_angle1)<br>print (israesity\_weight( ngle\_max2, angle2)<br>print(angle\_max1, r1, angle\_max2, r2)  $except:$ print('filter' + str(n) + ' has <u>compilling</u> error') print("Titler" + str(n) +<br>angle\_max1 = last\_angle1<br>ngle\_max2 = last\_angle2<br>r1 = 0.00000001<br>r2 = 0.00000001 They are called viscosity function, but they are used to compute the weights here. angle\_weighted1 = angle\_max1 \* r1<br>angle\_weighted2 = angle\_max2 \* r2 angle\_weighted\_sum1 = angle\_weighted\_sum1 + angle\_weighted1<br>w1 = w1 + r1<br>angle\_weighted\_sum2 = angle\_weighted\_sum2 + angle\_weighted2<br>w2 = w2 + r2 angle\_weighted\_ave1 = angle\_weighted\_sum1/(w1+0.00000000001)<br>angle\_weighted\_ave2 = angle\_weighted\_sum2/(w2+0.00000000001) final\_angle1 = fs.viscosity\_process(angle\_weighted\_ave1, last\_angle1)<br>final\_angle2 = fs.viscosity\_process(angle\_weighted\_ave2, last\_angle2)

final\_angle = final\_angle1 + final\_angle2<br>print('final\_angle: %2f' %(final\_angle))<br>a<u>ug\_visc.append</u>(final\_angle)

# **How to Find the Ground Truth**

The human annotation, which represents the ground truth (see the picture below), can be extracted using the following methods.

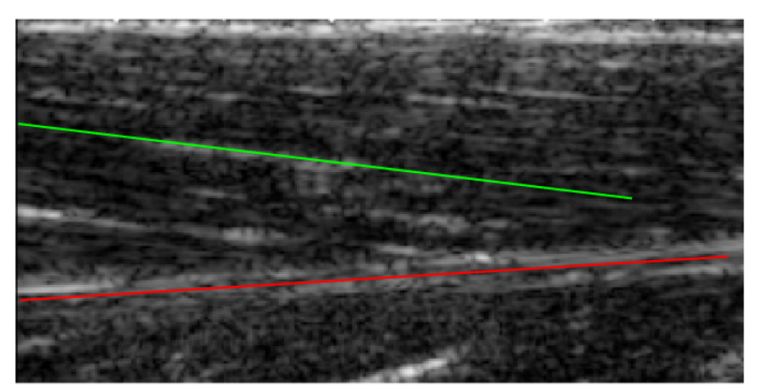

Fig: Human annotated fascicle (green) and aponeurosis (red).

To extract the green and red lines from the labeled US images, we designed the following code.

```
#extract the red label
def extract_red(image):
    image_r = np.zeros((image.shape[0], image.shape[1], 3), np<u>.g.</u>
    for i in range(image.shape[0]):
        for j in range(image.shape[1]):
            b, g, r = image[i, j]if((r-b) > 40 and (r-g) > 40):
                b=0g=0r=0else:
                b = 255g = 255r=255image_r[i,j]=[r,g,b]return image_r
#extract the green label
def extract_green(image):
   image_g = np{\text{.}zeros} ((image.shape[0], image.shape[1],3), np.uint8)
    for i in range(image.shape[0]):
        for j in range(image.shape[1]):
            b, g, r = image[i, j]if(g-b>40 and g-r>40):
                b=0g=0r = 0else:
                 b=255g = 255r=255image_g[i,j]=[r,g,b]return image_g
```
### The result should look like this:

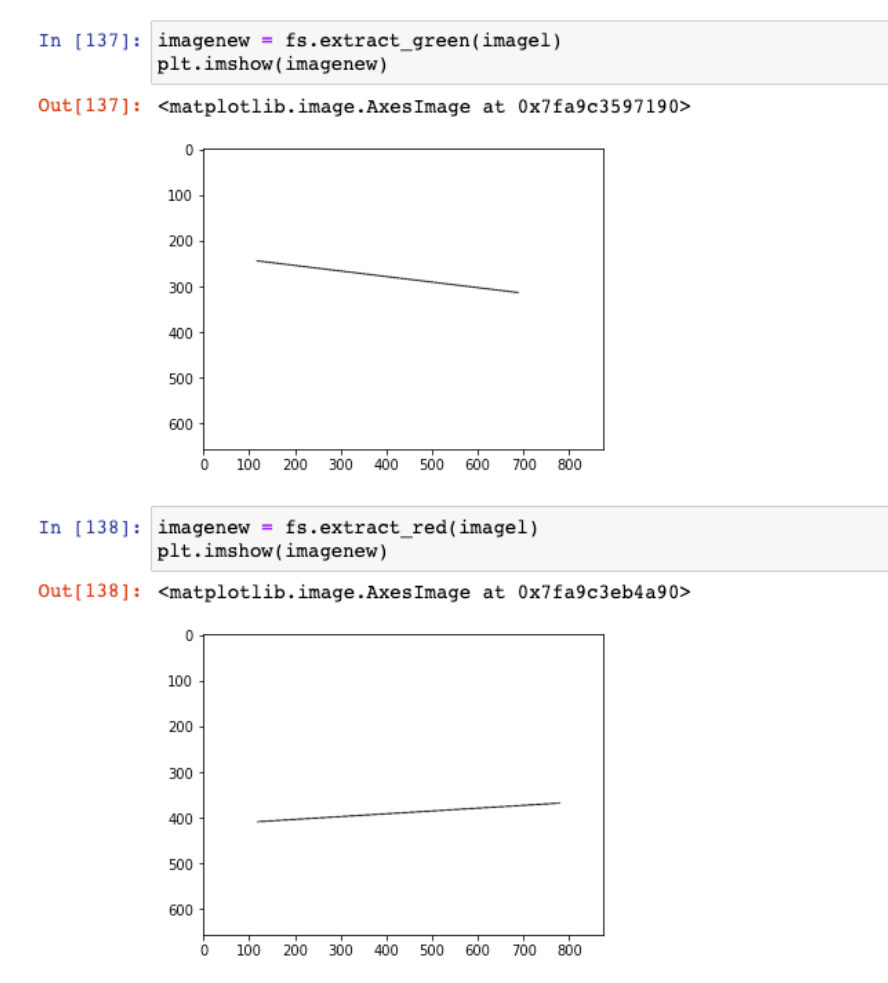

To compute the orientation of the extracted line, we just need to run the following code.

```
In [51]: y_{\text{left}} = 300y_right = 400
          x \text{ left} = 0x_right = 0
          for i in range(imagenew.shape[0]):
              if imagenew[i][y<sup>1</sup>eft][0] < 10:
                  x_{let} = ibreak
          for i in range(imagenew.shape[0]):
              if imagenew[i][y_right][0] < 10:
                   x_right = i
                   break
In [59]: np.arctan((x_right - x_left)/(y_right - y_left))*180/pi
Out[59]: 6.84277341263094
```
In this example, the ground truth orientation is around 6.8.

We can also define them as functions:

```
def upper extract(image):
   y_{\text{left}} = 140y right = 650
    x<sub>left</sub> = 0x right = 0
    image up = fs. extract green (image)for i in range(image up.shape[0]):
        if image_up[i][y_left][0] < 10:
            x_{\text{left}} = ibreak
    #print('x_left: 2f' *(x_left))
    for i in range(image_up.shape[0]):
       if image_up[i][y_right][0] < 10:
            x_right = i
            break
    #print('x_right: %2f' %(x_right))
    return np.arctan((x_right - x_left)/(y_right - y_left))*180/pi
def lower_extract(image):
    y_{\text{left}} = 140y_{right} = 710x_{\text{left}} = 0x<sub>right</sub> = 0
   image_up = fs.extract_red(image)
    for i in range(image_up.shape[0]):
        if image_up[i][y_left][0] < 10:
            x left = i
            break
    \#print('x\_left:<br/>\$2f' \$ (x\_left) )for i in range(image_up.shape[0]):
        if image_up[i][y\_right][0] < 10:
            x_right = i
            break
    #print('x_right: %2f' %(x_right))
    return np.arctan((x_right - x_left)/(y_right - y_left))*180/pi
```
Then, we can get all ground truth orientation from one trial. Let's take A2 Angle 15 Trial 1 as an example:

```
ref_upvec = []ref\_down\_vec = []ref\_vec = []for i in range(15):
   imagel = cv2.imread('./data/Ankle A02/angle 15 trial1/Labeled/TA' + str(i+1) + '.tif')ref_up = upper-extract(imagel)ref down = lower extract (imagel)ref_up_vec.append(ref_up)
   ref_down_vec.append(ref_down)
  ref_vec.append(ref_up-ref_down)
```
Then, the ground truth can be obtained easily.